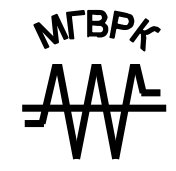

МИНИСТЕРСТВО ОБРАЗОВАНИЯ РЕСПУБЛИКИ БЕЛАРУСЬ УЧРЕЖДЕНИЕ ОБРАЗОВАНИЯ «МИНСКИЙ ГОСУДАРСТВЕННЫЙ ВЫСШИЙ РАДИОТЕХНИЧЕСКИЙ КОЛЛЕДЖ»

# **ТЕОРЕТИЧЕСКИЕ ОСНОВЫ КОНСТРУИРОВАНИЯ, ТЕХНОЛОГИИ И НАДЕЖНОСТИ**

**ЛАБОРАТОРНЫЙ ПРАКТИКУМ**

# **ТЕОРЕТИЧЕСКИЕ ОСНОВЫ КОНСТРУИРОВАНИЯ, ТЕХНОЛОГИИ И НАДЕЖНОСТИ**

Лабораторный практикум для студентов специальности 1-08 01 01-02 «Профессиональное обучение. (Радиоэлектроника)»

Под редакцией С. М. Боровикова

Рекомендовано к изданию кафедрой радиоэлектроники (протокол № 3 от 25.10.2009 г.) и Научно-методическим советом Учреждения образования «Минский государственный высший радиотехнический колледж» (протокол № 6 от 24.03.2010 г.)

> Р е ц е н з е н т **И. М. Русак**, профессор кафедры электронно-вычислительных средств БГУИР, канд. техн. наук

**Теоретические** основы конструирования, технологии и надежности : лаб. практикум для студентов специальности Т33 1-08 01 01-02 «Профессиональное обучение. (Радиоэлектроника)» / С. М. Боровиков, И. И. Шпак, Е. Н. Шнейдеров, В. Е. Матюшков, А. Н. Гонов ; под ред. С. М. Боровикова. **–**  Минск : МГВРК, 2010. – 84 с. ISBN 978-985-526-064-7

Приводится описание лабораторных работ по учебной дисциплине «Теоретические основы конструирования, технологии и надежности» для студентов специальности 1-08 01 01-02 «Профессиональное обучение. (Радиоэлектроника)» всех форм обучения.

Практикум также может быть использован для выполнения лабораторных работ по учебной дисциплине «Теоретические основы конструирования и надежности» специальности «Электронные вычислительные средства».

> **УДК 621.396.6(075.8) ББК 32.844я7**

### © Боровиков С. М., Шпак И. И., Шнейдеров Е. Н., Матюшков В. Е., Гонов А. Н., 2010

**ISBN 978-985-526-064-7** © Учреждение образования «Минский государственный высший радиотехнический колледж», 2010

### **Предисловие**

В учебном плане специальности 1-08 01 01-02 «Профессиональное обучение. (Радиоэлектроника)» дисциплина «Теоретические основы конструирования, технологии и надежности» (ТОКТиН) занимает особое положение. Она призвана помочь студентам осмыслить основные понятия, которыми пользуются в радиоэлектронике для оценки качества и надежности конструкций радиоэлектронных устройств (РЭУ), описания точности и стабильности их параметров, при математическом моделировании РЭУ и технологических процессов. Дисциплина должна вооружить студента прикладными математическими методами, которые применяют в радиоэлектронике для расчетно-аналитического и экспериментального исследования конструкций, технологии и надежности РЭУ.

Изучив учебную дисциплину ТОКТиН, обучаемый должен знать:

- способы описания компоновочных характеристик конструкций РЭУ и методы количественной оценки качества РЭУ;

- основные законы распределения, используемые для описания производственного рассеивания параметров элементов, характеристик и свойств конструкций РЭУ;

- экспериментальные методы получения вероятностного описания случайных параметров;

- виды моделей, используемые в конструировании и технологии РЭУ, принципы получения математических моделей;

- виды допусков, используемые для описания точности и стабильности параметров изделий радиоэлектроники;

- модели отказов, сущность показателей надежности элементов и устройств, характеристику надежности элементной базы РЭУ;

- методы оценки и повышения эксплуатационной надежности изделий радиоэлектроники.

Предлагаемые студентам лабораторные работы позволят лучше осмыслить основные понятия учебной дисциплины, а также сформировать, а затем развить практические навыки получения математического описания случайных параметров элементов и РЭУ по результатам наблюдений, построения математических моделей по экспериментальным данным, расчета показателей надежности РЭУ.

# ЛАБОРАТОРНАЯ РАБОТА 1 ЭКСПЕРИМЕНТАЛЬНОЕ ОПРЕДЕЛЕНИЕ ВЕРОЯТНОСТНОГО ОПИСАНИЯ ПАРАМЕТРА

Цель работы: экспериментальное определение вероятностного описания параметра элемента с учетом его производственного отклонения.

Для достижения цели необходимо:

- получить (путем измерения или моделированием на ЭВМ) статистические данные об исследуемом параметре:

- определить на ЭВМ числовые характеристики параметра (математическое ожидание и среднее квадратическое отклонение), построить гистограмму распределения, выбрать гипотезу о законе распределения параметра.

### Теоретические сведения

При изготовлении изделий (элементов, устройств) в условиях производства всегда имеют место некоторые отклонения их параметров относительно средних (номинальных) значений, то есть параметры по сути являются случайными. Указанные отклонения называются производственными.

При проектировании РЭУ для учета влияния производственных погрешностей параметров элементов пользуются их вероятностным описанием.

Под вероятностным описанием первичного параметра будем понимать такие его числовые характеристики, которые дают представление о среднем значении параметра, степени разброса его значений относительно среднего, характере группировки значений параметра в пределах диапазона его изменения.

Для вероятностного описания параметра используют следующие характеристики (здесь и далее буквой х будем обозначать символически как сам параметр, так и его текущие значения в случае, если рассматриваемая характеристика параметра является функцией):

- математическое ожидание, иначе – среднее значение  $M(x)$ ; при симметричном допуске соответствует номинальному значению параметра;

- среднее квадратическое отклонение (СКО)  $\sigma(x)$  или дисперсию  $D(x)$ ; эти характеристики связаны соотношением  $D(x) =$  $= [\sigma(x)]^2$ ;

- закон распределения параметра в пределах его поля допуска.

Для решения многих практических задач достаточно было бы знать числовые характеристики  $M(x)$  и  $\sigma(x)$ . Однако информация о производственных погрешностях параметров элементов часто задается в виде значения половины поля допуска  $\delta(x)$ . Для определения же значения  $\sigma(x)$  или  $D(x)$  необходимо располагать законом распределения параметра.

Закон распределения случайного параметра может быть задан плотностью распределения  $w(x)$ , иначе - плотностью вероятностей или же функцией распределения  $F(x)$ . График плотности распределения  $w(x)$  показывает, как плотно группируются значения параметра на том или ином участке диапазона его возможных значений (рис. 1.1).

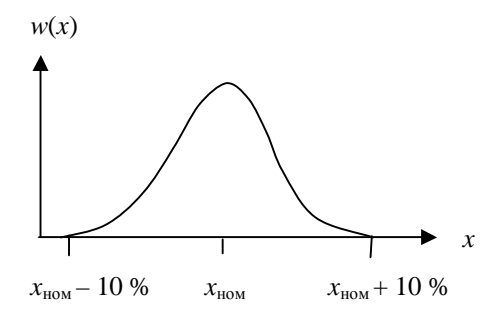

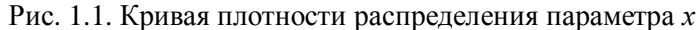

Из рис. 1.1 следует, что значения параметра вблизи точки  $x_{\text{\tiny{HOM}}}$  будут встречаться чаще, нежели вблизи границ поля допуска  $x_{\text{HOM}} - 10\%$  и  $x_{\text{HOM}} + 10\%$ .

Функция распределения  $F(x)$  для точки  $x = a$  показывает, какова вероятность того, что случайный параметр примет значение меньшее, чем текущее значение  $x = a$ . Функции  $w(x)$  и  $F(x)$ по сути несут одну и ту же информацию о случайном параметре, но в разной форме.

Особый интерес для анализа параметров представляют нормальное и равномерное распределения (табл. 1.1).

Таблица 1.1

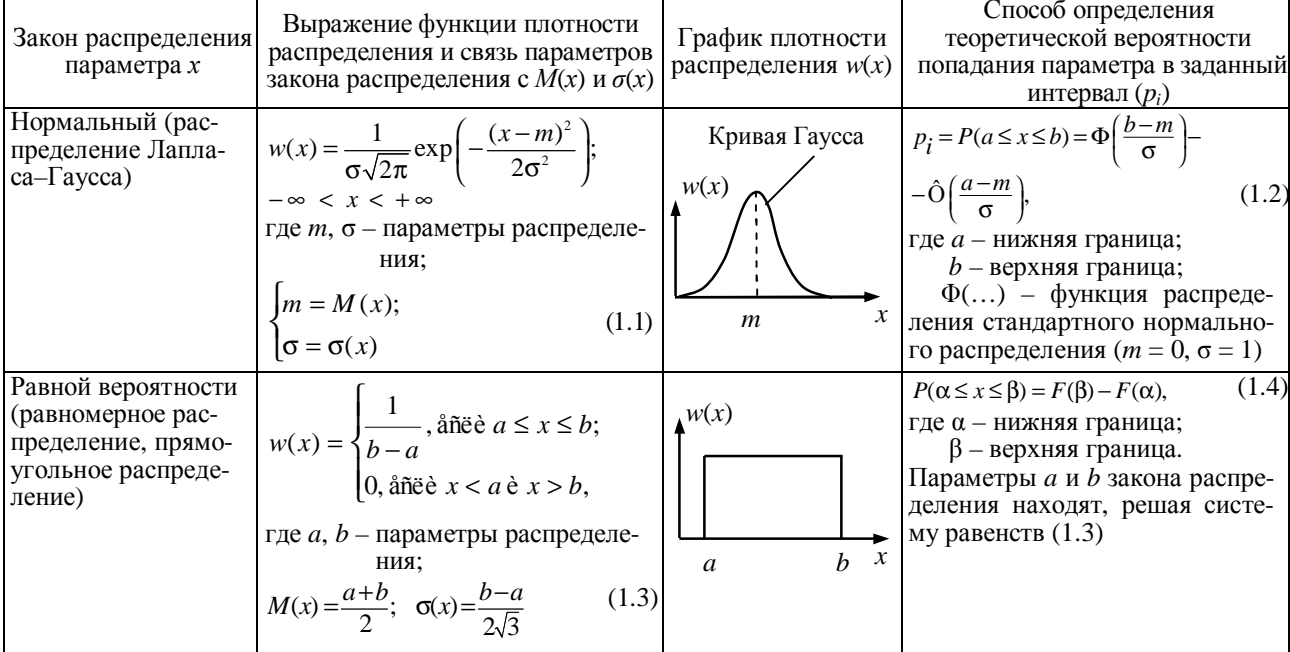

Законы распределения параметров

Примечание. Функцию Ф(...) обычно называют «нормальная функция распределения», для нее численными методами получена таблица значений (см., например [1, с. 296]).

 $6\phantom{a}$ 

Зная функцию  $w(x)$  или  $F(x)$ , можно дать ответ на вопрос: какова вероятность того, что параметр примет значение, заключенное в некоторых пределах, например от а до b [1, с. 19, формулы  $(2.2), (2.3), \text{puc. } 2.3$ ].

Законы распределения параметров во многих случаях выбирают на основе опытных данных.

Вначале получают статистическую совокупность из *n* наблюдений интересующего параметра (обозначим его через *х*). Для этого у *п* экземпляров - выборки объемом *п* однотипных элементов или устройств измеряют значение х. Желательно, чтобы  $n \geq 50...100$ . Далее, обрабатывая статистическую совокупность, определяют оценки математического ожидания  $M(x)$  и  $CKO \sigma(x)$ .

Затем строят статистический ряд. Для этого диапазон наблюдаемых значений параметра *х* разбивают на *k* интервалов и для каждого *i*-го (*i* = 1, 2, ..., *k*) интервала определяют величину

- $p_i^* = \frac{m_i}{n}$  $(1.5)$
- где  $p_i^*$  относительная частота (далее кратко частота), соответствующая *і*-му интервалу;
	- $m_i$  число наблюдений параметра х, приходящихся на *i*-й интервал<sup>1</sup>.

При  $n \leq 100$  примерное число интервалов можно определить как значение *n*/10 или  $\sqrt{n}$ . Сумма частот  $p_i^*$  всех интервалов должна быть равна единице.

Далее заполняют таблицу, в которой приводят интервалы (значения x) в порядке их расположения на оси абсцисс и соответствующие частоты  $p_i^*$  (табл. 1.2).

Таблица 1.2

Статистический ряд

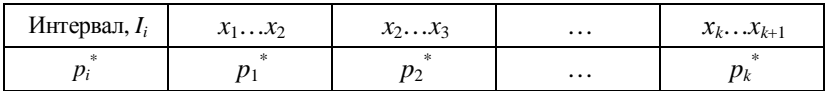

Полученную таблицу называют статистическим рядом. В ней:  $I_i$  – обозначение *i*-го интервала;  $x_i$ ,  $x_{i+1}$  – границы *i*-го интервала;  $i = 1, 2, ..., k.$ 

Затем строят гистограмму. Если до наблюдения параметра известен вид закона распределения, построение гистограммы можно не выполнять. Гистограмма строится следующим образом. По оси абсписс отклалываются интервалы и на каждом из них. как на основании, строится прямоугольник, высота которого

$$
h_i = \frac{p_i^*}{x_{i+1} - x_i},
$$

где  $(x_{i+1} - x_i)$  – ширина *i*-го интервала.

Удобно выбирать равные интервалы. В этом случае высоты прямоугольников  $h_i$  пропорциональны соответствующим значениям  $p_i^*$  и  $m_i$  (рис. 1.2).

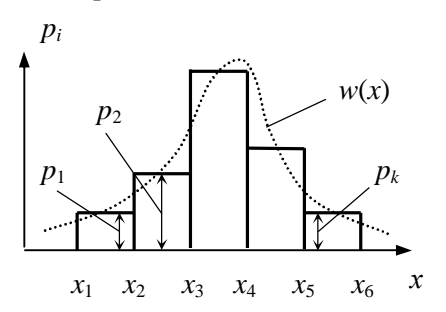

Рис. 1.2. Гистограмма распределения параметра

Огибающую ступенчатую линию гистограммы можно рассматривать как статистический аналог плотности распределения  $w(x)$ . Пользуясь данными статистического ряда (табл. 1.2), можно приближенно построить и статистическую функцию распределения параметра. Ее строят по нескольким точкам, в качестве которых по оси параметра используют границы интервалов  $x_1$ ,  $x_2, \ldots, x_k, x_{k+1}$ , а в качестве координат по оси функции распределения берут значения, определяемые с помощью табл. 1.3.

Таблина 1.3

Статистическая функция распределения

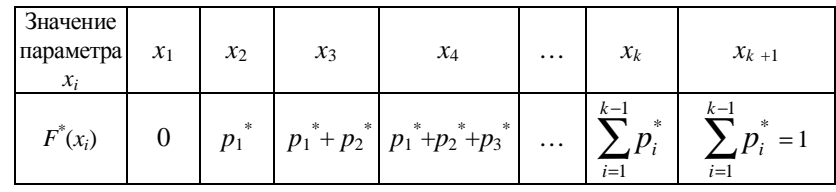

<sup>&</sup>lt;sup>1</sup> В литературе по применению математической статистики в экономике и некоторых научных областях величины  $m_i$  называют частотами.

По полученным точкам строят приближенный график статистической функции распределения (рис. 1.3).

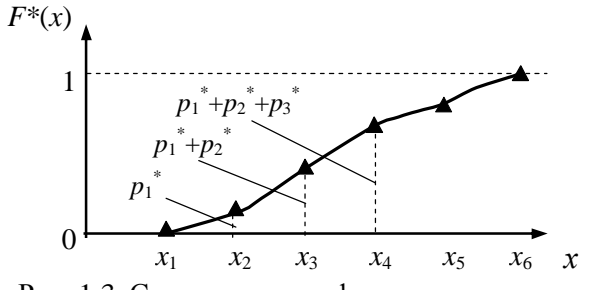

Рис. 1.3. Статистическая функция распределения параметра

На практике возникает вопрос, как для статистического распределения подобрать теоретическую кривую, выражающую лишь существенные черты статистического материала, а не случайности, связанные с ограниченным объемом экспериментальных данных. Эту задачу называют задачей сглаживания статистических рядов [1].

В некоторых случаях вид теоретической кривой выбирается заранее на основе анализа сущности задачи, в других случаях - по внешнему виду статистического распределения. Обычно в последнем случае пользуются гистограммой: по графику статистической функции распределения (рис. 1.3) в большинстве случаев трудно сказать что-то определенное о законе распределения.

С учетом этого при выравнивании статистического распределения нормальным законом параметры т и о надо принять с учетом равенств (1.1), параметры а и b теоретического закона равной вероятности должны быть определены путем решения уравнений (1.3), согласно табл. 1.1.

Как бы хорошо не была подобрана теоретическая функция, например  $F(x)$ , между нею и статистическим распределением неизбежны некоторые расхождения. Возникает вопрос: чем объясняются эти расхождения - ограниченным числом наблюдений или неудачным подбором функции? Для ответа на такой вопрос служат так называемые критерии согласия.

При применении критериев согласия чаще проверяются гипотезы о функции распределения  $F(x)$ . Широкое применение находит критерий согласия  $\gamma^2$  (критерий Пирсона). Схема его применения следующая.

1. Определяется мера расхождения  $U$  по формуле

$$
U = \chi^2 = n \sum_{i=1}^{k} \frac{\left(p_i^* - p_i\right)^2}{p_i} = \sum_{i=1}^{k} \frac{\left(m_i - np_i\right)^2}{np_i},\tag{1.6}
$$

где  $p_i$  – вероятность попадания параметра в *i*-й интервал, полсчитанная по теоретическому закону распределения.

В выражении (1.5) отношения  $n/p_i$  представляют собой веса. с которыми учитываются квалраты разностей  $(p_i^* - p_i)$ . Пирсон показал, что при больших *п* закон распределения величины  $U$ практически не зависит от теоретической функции  $F(x)$  и числа наблюдений *n*, а зависит только от числа интервалов *k*. При увеличении *п* этот закон приближается к распределению  $\chi^2$ . Поэтому мера расхождения  $\overline{U}$  обозначается как  $\chi^2$ .

2. Определяется число степеней свободы распределения  $\gamma^2$ .  $f = k - s$ ,

где s - число независимых условий (связей), наложенных на частоты  $p_i^*$ , а следовательно, и на распределение параметра.

Обычно  $s = 3$ , так как теоретическое распределение подбирается с учетом следующих требований:

$$
\sum_i p_i^* = 1;
$$

- совпадение теоретического и статистического средних значений:  $M(x) = M^*(x)$ ;

- совпадение теоретического и статистического СКО:  $\sigma(x)$  =  $=\sigma^*(x)$ .

3. По значениям  $f$  и  $\chi^2$  с помощью специальных таблиц (табл. П.1.2 приложения), составленных для функции  $\chi^2$ , находится вероятность того, что величина  $U$ , имеющая распределение  $\gamma^2$  с *f* степенями свободы, превзойдет данное значение. Если эта вероятность мала ( $P < 0.05...0.1$ ), гипотеза отбрасывается как неправдоподобная. Если эта вероятность относительно велика, гипотезу можно принять как не противоречащую опытным данным.

С примером выбора закона распределения параметра на основе опытных данных можно ознакомиться в [1, с. 45-46; 2, c.  $16-18$ ].

9

# Описание лабораторного макета

Лабораторный макет (в случае его использования) представляет собой устройство, содержащее выборку однотипных элементов (не менее 50-ти экземпляров). Измерение параметров выполняется либо встроенным, либо внешним измерительным прибором.

При необходимости метод измерения параметра поясняется схемой, приведенной на передней панели макета.

### Задание на экспериментальную часть

1. Получить измерением или моделированием на ЭВМ статистические данные об исследуемом параметре.

2. Обработать опытные данные на ЭВМ: для каждого параметра получить основные числовые характеристики (средние значения. СКО) и гистограмму.

Программа, используемая для обработки результатов измерений, находится в папке *ТОКТиН*, имя программы *lab1*. Из нескольких гистограмм, полученных при сопоставимом числе интервалов, лучшей является та, которая имеет меньшее число инверсий (кроме равномерного распределения). Инверсией считают смену закономерности изменения высот прямоугольников гистограммы.

3. На основе анализа физической сущности параметра и (или) вида гистограммы выбрать гипотезу о теоретическом законе его распределения.

4. Написать отчет по лабораторной работе.

# Содержание отчета

1. Цель работы.

2. Результаты наблюдений исследуемого параметра в виде таблицы с указанием номера элемента (наблюдения) и значений его параметра.

3. Результаты статистической обработки наблюдений:

- статистический ряд исследуемого параметра в виде таблицы с указанием номеров и границ интервалов, количества значений параметра, попавших в *i*-й интервал  $(m_i)$ , значений относительных частот  $p_i^*$  и теоретических (для выбранного теоретического закона распределения) вероятностей  $p_i$ , соответствующих *i*-му интервалу;  $i = 1, 2, ..., k$ ;

- основные числовые характеристики параметра:  $M^*(x)$ ,  $\sigma^*(x)$ .

4. Гистограмма распределения параметра с указанием на горизонтальной оси его значений, соответствующих границам интервалов, на вертикальной оси – относительных частот  $p_i^*$  (статистических вероятностей) в лолях елиницы или процентах.

5. График функции распределения  $F^{*}(x)$ , построенный по точкам.

6. Значение меры расхождения  $U = \gamma^2$  и заключение о согласованности статистического и теоретического распределений.

7. Выводы: полученные характеристики вероятностного описания параметра и возможность их использования на практике.

### Литература

1. Боровиков, С. М. Теоретические основы конструирования, технологии и надежности: учебник для студентов инж.-техн. спец. вузов / С. М. Боровиков. - Мн. : Дизайн ПРО, 1998. - 336 с.

2. Боровиков, С. М. Теоретические основы конструирования, технологии и надежности. Сборник задач : учеб. пособие для вузов / С. М. Боровиков, А. В. Погребняков. - Мн. : БГУИР,  $2001 - 124$  c.

# Приложение 1

# Статистические таблицы

# Таблица П.1.1

Значения нормальной функции распределения  $\Phi(x)$ 

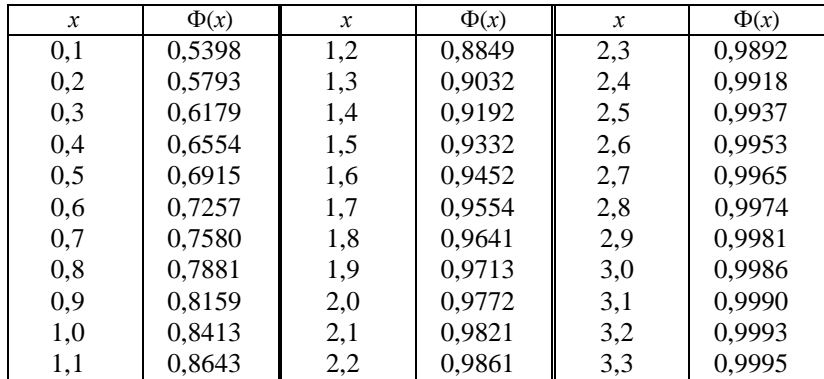

Свойства функции:  $\Phi(0) = 0.5$ ;  $\Phi(-x) = 1 - \Phi(x)$ 

Таблица П.1.2

| Значения $\chi^2$ в зависимости от $f$ и $P$ |  |
|----------------------------------------------|--|
|----------------------------------------------|--|

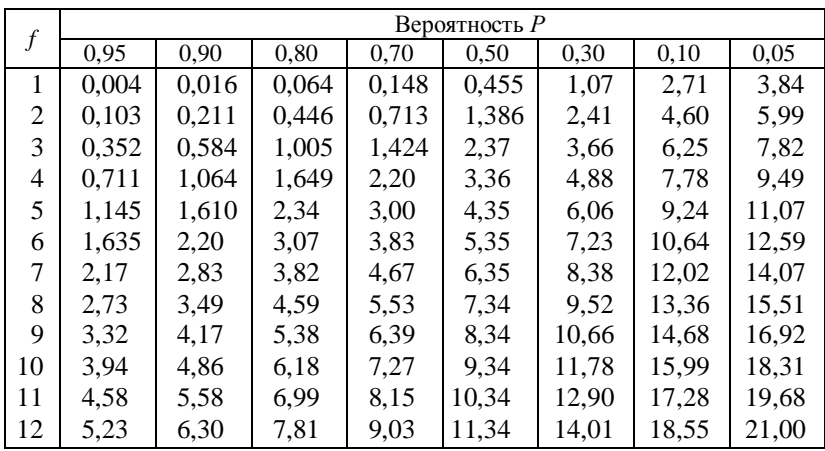

# ЛАБОРАТОРНАЯ РАБОТА 2 ПРИМЕНЕНИЕ ВЕРОЯТНОСТНЫХ СЕТОК ДЛЯ ПРОВЕРКИ ГИПОТЕЗ О ЗАКОНАХ РАСПРЕДЕЛЕНИЯ ПАРАМЕТРОВ

Цель работы: применение вероятностных сеток для проверки гипотез о законах распределения параметров.

Статистические данные об исследуемых параметрах получают либо путем измерения параметров, либо моделированием значений параметров на ЭВМ.

# Теоретические сведения

Для быстрого принятия решений о законах распределения параметров используют вероятностные сетки, называемые также вероятностной бумагой [1].

Вероятностная сетка - это координатная сетка в прямоугольной системе координат, у которой масштаб по оси функции распределения (ось ординат), а иногда также и по оси параметра (ось абсцисс) преобразованы таким образом, что функция распределения параметра, построенная на этой сетке, принимает вид прямой линии.

Различают вероятностную бумагу нормального распределения, экспоненциального, распределения Вейбулла и т. д. Для равномерного распределения вероятностная сетка совпадает с обычной прямоугольной системой координат. Поэтому для данного закона понятие «вероятностная сетка» теряет смысл.

Вероятностными сетками пользуются следующим образом. На сетку наносят точки, координатами которых являются верхние границы интервалов (кроме последнего интервала) и соответствующие этим границам накопленные относительные частоты (статистические вероятности), выраженные в процентах или долях единицы. Так, применительно к параметру, статистическим рядом которого является табл. 2.1, верхними границами, которые надо принять во внимание, являются значения 76, 82, 88, 94. Верхняя граница последнего интервала в рассмотрении не участвует.

### Таблина 2.1

Статистический ряд

| Интервал       |      | $7076$ 7682 | $8288$   8894   94100 |      |
|----------------|------|-------------|-----------------------|------|
| Значение $p_i$ | 0.05 | 0.20        | 0.42                  | 0.06 |

Накопленные значения относительных частот  $p_i^*$ , то есть значения функции распределения  $F^{*}(x)$ , соответствующие принятым во внимание верхним границам интервалов, определены по формулам табл. 1.1 лабораторной работы 1 (с. 6 данного пособия) в предположении нормального закона распределения параметра. Эта информация приведена в табл. 2.2. Вероятностная сетка нормального распределения с нанесенными точками показана на рис. 2.1. Номера точек соответствуют номерам интервалов табл. 2.2.

### Таблица 2.2

Значения функции распределения

| Номер интервала    |      |               |      |
|--------------------|------|---------------|------|
| Значение параметра |      |               | 94   |
| Значение $F(x)$    | J.Z. | $0.6^{\circ}$ | ).94 |

Если точки, нанесенные на вероятностную сетку, хорошо ложатся на прямую линию, мысленно проведенную через эти точки, то принимается гипотеза о распределении параметра по закону, вероятностная сетка которого была использована.

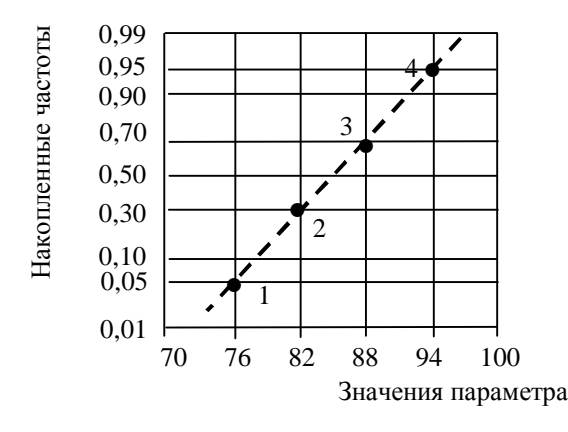

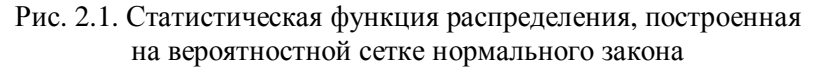

Из рис. 2.1 видно, что точки неплохо ложатся на прямую линию. Поэтому гипотеза о нормальном законе распределения параметра не противоречит опытным данным.

Пример применения вероятностной сетки для проверки гипотезы о законе распределения параметра подробно рассмотрен в [1, с. 49; 2, с. 18].

На практике пользуются либо готовыми бланками вероятностных сеток, либо эти сетки строят с помощью шаблонов. В приложении приведены шаблоны для построения вероятностных сеток нормального и экспоненциального распределений. Шаблоны используются для построения оси ординат вероятностной сетки, на которой откладывают накопленные значения частот. Для этого на узкой полоске бумаги отмечают точками вертикальный размер (нижнюю и верхнюю границы), который будет иметь вероятностная сетка. Затем ее прикладывают к шаблону и, поддерживая полоску параллельно его вертикальным линиям, перемещают влево или вправо до совпадения точек с крайними лучами. После чего на полоске делают отметки, совпадающие с промежуточными лучами, и проставляют цифровые значения. Полученная таким способом шкала используется для нанесения делений на вертикальной оси вероятностной сетки. Если требуемый вертикальный размер вероятностной сетки планируется большим, нежели размер крайней левой вертикальной линии шаблона, то лучи продлеваются на нужное расстояние влево. Ось абсцисс принимается линейной.

#### **Задание на экспериментальную часть**

1. С помощью программы *lab*2 в папке *ТОКТиН* смоделировать на ЭВМ значения параметра, распределенного по *нормальному* закону (*n* ≈ 500…1000 наблюдений, если не указано иное). Разбив диапазон наблюдаемых значений на 7…15 интервалов, просмотреть вид гистограммы при различном числе интервалов, выбрать «рабочий» вид гистограммы и получить статистический ряд.

Лучшей из гистограмм, построенных при разном (но сопоставимом) числе интервалов, является та, которая имеет меньше инверсий (кроме равномерного распределения). Инверсией считают смену закономерности изменения высот прямоугольников гистограммы.

2. Пользуясь видом гистограммы или статистическим рядом аналогичным табл. 2.1, выполнить следующее:

- определить верхние границы интервалов (кроме последнего интервала) и соответствующие этим границам накопленные статистические вероятности (относительные частоты); в результате будут получены координаты точек, наносимых на вероятностную сетку – подобие табл. 2.2;

- используя программу *lab*2, нанести точки на вероятностную сетку нормального закона и по расположению точек на сетке принять решение о том, будет ли гипотеза о нормальном законе распределения отвергнута или принята как не противоречащая результатам наблюдений параметра;

- пользуясь ЭВМ, нанести точки на вероятностную сетку экспоненциального закона и по расположению точек на сетке принять решение о том, будет ли гипотеза об экспоненциальном законе распределения отвергнута или принята как не противоречащая результатам наблюдений параметра.

3. С помощью программы *lab*2 смоделировать на ЭВМ 500…1000 значений параметра, распределенного по *экспоненциальному* закону, и далее *выполнить все действия*, указанные в пункте 2.

4. Написать отчет по лабораторной работе.

15

### П р и м е ч а н и я:

1. По указанию преподавателя результаты наблюдения исследуемых параметров могут быть получены путем измерения с использованием лабораторных макетов. При этом число наблюдений будет составлять 50…100.

2. Число исследуемых параметров выбирается равным двум, если не указано иное.

### **Содержание отчета**

1. Цель работы.

2. Результаты измерений исследуемых параметров (приводятся только в случае использования лабораторного макета).

3. Статистический ряд и гистограмма распределения параметра (приводятся для каждого из исследуемых параметров). В случае моделирования параметров на ЭВМ указывается закон, по которому моделировался параметр.

4. Статистические функции распределения исследуемых параметров, построенные на вероятностной сетке нормального распределения.

5. Статистические функции распределения исследуемых параметров, построенные на вероятностной сетке экспоненциального распределения.

6. Выводы.

П р и м е ч а н и е. Вероятностные сетки нормального и экспоненциального распределений должны быть построены с помощью шаблонов (приложение 2); размер вероятностных сеток должен быть примерно  $100 \times 100$  мм.

#### **Литература**

1. *Боровиков, С. М.* Теоретические основы конструирования, технологии и надежности : учебник для студентов инж.-техн. спец. вузов / С. М. Боровиков. – Мн. : Дизайн ПРО, 1998. – 336 с.

2. *Боровиков, С. М.* Теоретические основы конструирования, технологии и надежности. Сборник задач : учеб. пособие для вузов / С. М. Боровиков, А. В. Погребняков. – Мн. : БГУИР,  $2001 - 124$  c.

3. *Герчук, Я. П.* Графики в математико-статистическом анализе / Я. П. Герчук. – М. : Статистика, 1972. – 77 с.

# **Приложение 2**

# **Шаблоны для построения вероятностных сеток**

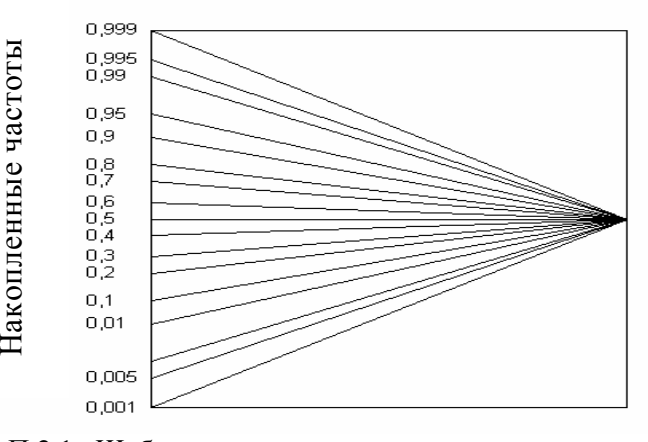

Рис. П.2.1. Шаблон для построения шкалы накопленных частот вероятностной сетки нормального распределения (ось абсцисс – равномерная)

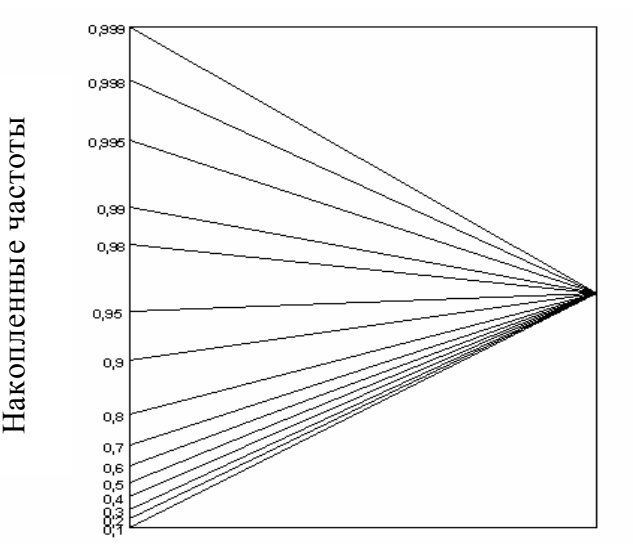

Рис. П.2.2. Шаблон для построения шкалы накопленных частот вероятностной сетки экспоненциального распределения (ось абсцисс – равномерная)

# ЛАБОРАТОРНАЯ РАБОТА З ОПРЕДЕЛЕНИЕ ЗАВИСИМОСТИ МЕЖДУ СЛУЧАЙНЫМИ ПАРАМЕТРАМИ МЕТОДОМ КОРРЕЛЯЦИОННОГО АНАЛИЗА

Цель работы: уточнение наличия или отсутствия корреляции между случайными параметрами.

Для достижения цели необходимо:

- получить (путем моделирования на ЭВМ) статистические данные о двух случайных параметрах;

- определить коэффициент линейной корреляции между параметрами.

# Теоретические сведения

На практике во многих случаях приходится иметь дело с зависимыми случайными параметрами. При этом зависимость между параметрами является не функциональной, а вероятностной иначе стохастической. Вероятностный характер зависимости между двумя параметрами, например параметрами  $h_{112}$  и В биполярных транзисторов, означает, что с изменением одного из параметров второй имеет лишь тенденцию изменяться (убывать или возрастать). Эта тенденция соблюдается в среднем, в общих чертах, и в каждом отдельном случае от нее возможны отступления (рис. 3.1).

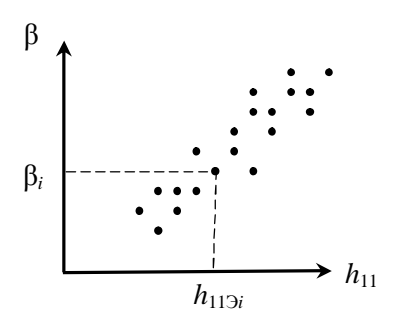

Вероятностная зависимость может быть более или менее тесной. По мере увеличения тесноты вероятностная зависимость приближается к предельному случаю - функциональной зависимости. Другой предельный случай - полная независимость параметров.

Рис. 3.1. Корреляционное поле параметровдиаграмма разброса

Возникает вопрос, как на практике учесть вероятностную зависимость между первичными параметрами.

Для учета взаимозависимости между параметрами пользуются понятием «корреляция параметров». В качестве количест-

венной меры корреляции используют характеристику, называемую коэффициентом корреляции. При решении практических задач пользуются коэффициентом, показывающим близость зависимости параметров к линейной функциональной зависимости. Его выборочное значение, то есть значение, полученное на основе ограниченного числа наблюдений между параметрами х и z, определяют с помощью выражения

$$
r_{x,z} = \frac{\sum_{i=1}^{n} (x_i - m_x)(z_i - m_z)}{(n-1)\sigma_x \sigma_z},
$$
\n(3.1)

- где  $x_i$ ,  $z_i$  значения параметра х в *i*-м измерении и соответствующее ему значение параметра z;
	- $m_x$ ,  $m_z$  оценки математических ожиданий параметров  $X$   $\overline{H}$   $Z$ :

 $n-$ общее число наблюдений пар параметров х и z;

 $\sigma_{x}$ ,  $\sigma_{z}$  – оценки СКО параметров *х* и *z*.

Если коэффициент корреляции, определяемый по формуле (3.1), отличен от нуля, то говорят, что параметры *х* и *z* коррелированны между собой.

Коэффициент корреляции, определяемый выражением (3.1), называют также коэффициентом линейной корреляции, а взаимозависимость между параметрами - линейной корреляционной зависимостью.

В общем случае коэффициент корреляции лежит в интервале от  $-1$  до  $+1$ . В случае  $r_{xz} > 0$  говорят о положительной, а при  $r_{17}$  < 0 – об отрицательной корреляции параметров х и z. Положительная корреляция означает, что с увеличением одного из параметров другой имеет тенденцию в среднем возрастать. При отрицательной корреляции с возрастанием одного из параметров другой имеет тенденцию в среднем убывать. При  $r_{xz} = 0$  параметры называют некоррелированными. Если параметры х и д связаны точной линейной функциональной зависимостью, то  $r_{xz} = \pm 1$ .

Если коэффициент корреляции имеет значение  $|r_{x,z}| \rightarrow$  $\rightarrow 0.9...0.95$ , то параметры можно считать связанными линейной функциональной зависимостью. При  $|r_{xz}| \rightarrow 0.25...0.35$  корреляцией можно пренебречь.

В случаях, когда число первичных параметров более двух и все они или часть из них связаны между собой, определяют коэффициенты корреляции между каждой парой рассматриваемых параметров. Корреляцию параметров представляют в виде корреляционной матрицы. Такой матрицей можно представить, например взаимозависимость h-параметров транзистора [1, с. 30].

При определении коэффициента корреляции число наблюдений пар параметров ограничено, поэтому возникает вопрос, насколько правомерно в дальнейших расчетах пользоваться вычисленным значением коэффициента корреляции. Для ответа на этот вопрос выполняют проверку статистической значимости. иногда говорят - надежности этого коэффициента. Проверка статистической значимости сводится к выяснению того, является ли отличие от нуля коэффициента корреляции, подсчитанного по формуле (3.1), следствием корреляции параметров или же это отличие объясняется ограниченным числом наблюдений и пар значений исследуемых параметров.

Проверка статистической значимости коэффициента корреляции г выполняется путем построения доверительного интервала, который определяют по-разному в зависимости от числа наблюдений *п* и значения оценки *r*.

При числе наблюдений  $n > 50$  принимают гипотезу о нормальном распределении оценки  $\vec{r}$ , поскольку доказано, что при  $n > 50$  эта гипотеза, как правило, работает.

Затем строят доверительный интервал, симметричный относительно рассчитанной точечной оценки  $r^*$ . Для коэффициента корреляции его определяют так

$$
I_{\gamma} = (r^* - t_{\gamma} \sigma_{\gamma}; r^* + t_{\gamma} \sigma_{\gamma}),
$$
\n(3.2)

где  $\sigma_r$  – среднее квадратическое отклонение коэффициента корреляции, равное

$$
\sigma_r \approx \frac{1 - \left(r^*\right)^2}{\sqrt{n}};
$$
\n(3.3)

 $t_{\nu}$  – коэффициент, зависящий от доверительной вероятности у.

Построив доверительный интервал, проверяют, попадает ли в этот интервал точка  $r = 0$ . Если да, то нет оснований оценку коэффициента корреляции считать значимой, ибо отличной от нуля с вероятностью у она оказалась за счет ограниченного числа наблюлений.

Применяя формулу (3.2), необходимо помнить, что значения доверительных границ для выборочного коэффициента корреляции по абсолютной величине (модулю) ограничены единицей. Кроме того, следует знать, что приближение (3.3) при значениях  $r^*$ , близких к  $\pm 1$ , является весьма грубым [1].

Пример 1. Путем обработки по формуле (3.1) результатов измерений пар параметров  $h_{11e}$  и  $\beta$  шестидесяти транзисторов типа КТ315Б получена точечная оценка коэффициента парной корреляции этих параметров  $r^* = 0.56$ . Требуется дать ответ на вопрос о статистической значимости коэффициента корреляции при значении доверительной вероятности  $\gamma = 0.95$ .

#### Решение

1. Известно, что для  $\gamma = 0.95$  значение  $t_{\gamma} = 1.96$  [1].

2. По формуле (3.3) определяем среднее квадратическое отклонение коэффициента корреляции

$$
\sigma_r = \frac{1 - \left(r^*\right)^2}{\sqrt{n}} = \frac{1 - 0.56^2}{\sqrt{60}} \approx 0.09 \, .
$$

3. Пользуясь выражением (3.2), вычисляем нижнюю  $r<sub>tt</sub>$  и верхнюю г<sub>в</sub> границы доверительного интервала для коэффициента корреляции

$$
r_{\rm H} = r^* - t_{\gamma} \sigma_{\gamma} = 0,56 - 1,96 \cdot 0,09 = 0,38;
$$
  
\n
$$
r_{\rm B} = r^* - t_{\gamma} \sigma_{\gamma} = 0,56 + 1,96 \cdot 0,09 = 0,74.
$$
  
\nTorga доверительный интервал  
\n
$$
I_{\gamma}^{(r)} = (0,38; 0,74).
$$

Так как полученный интервал не содержит точки  $r = 0$ , то с доверительной вероятностью  $\gamma = 0.95$  наличие корреляционной зависимости между исследуемыми параметрами считается доказанным, и значением коэффициента корреляции  $r = 0.56$  можно пользоваться в расчетах.

При  $n < 50$  рассмотренный прием оценки значимости коэффициента корреляции оказывается достаточно грубым. Поэтому при  $n < 50$ , а также в случаях, когда  $|r^*| \rightarrow 1$  пользуются преобразованием Фишера, определяемым как

$$
F = \frac{1}{2} \ln \frac{1 + r^*}{1 - r^*} = \operatorname{arth}(r^*)
$$
 (3.4)

Для проверки значимости коэффициента корреляции вначале определяют доверительный интервал для  $F$ :

$$
I_{\gamma}^{(F)} = \left( F_{\mathbf{H}_{\mathbf{Z}}^{\mathbf{Z}^{\mathbf{L}}}} \mathbf{F}_{\mathbf{H}_{\mathbf{Z}}^{\mathbf{L}} \mathbf{F}_{\mathbf{F}_{\mathbf{a}}^{\mathbf{L}}}} + \mathbf{H}_{\mathbf{H}_{\mathbf{a}}^{\mathbf{L}} \mathbf{F}_{\mathbf{F}_{\mathbf{a}}^{\mathbf{L}}}} \right) \tag{3.5}
$$

где  $\sigma_F$  – среднее квадратическое отклонение F. Было показано, что

$$
\sigma_F = \frac{1}{\sqrt{n-3}}.\tag{3.6}
$$

Зная доверительный интервал  $F$ , с помощью обратного преобразования Фишера находят доверительный интервал для коэффициента корреляции

 $r_{\text{H}} = \text{th}(F_{\text{H}});$ 

 $r_{\rm B} = \text{th}(F_{\rm B})$ .

При решении практических задач можно пользоваться таблицей значений преобразования Фишера (табл. 3.1).

### Таблина 31

Преобразование Фишера для коэффициента корреляции,  $F = \text{arth}(r)$ 

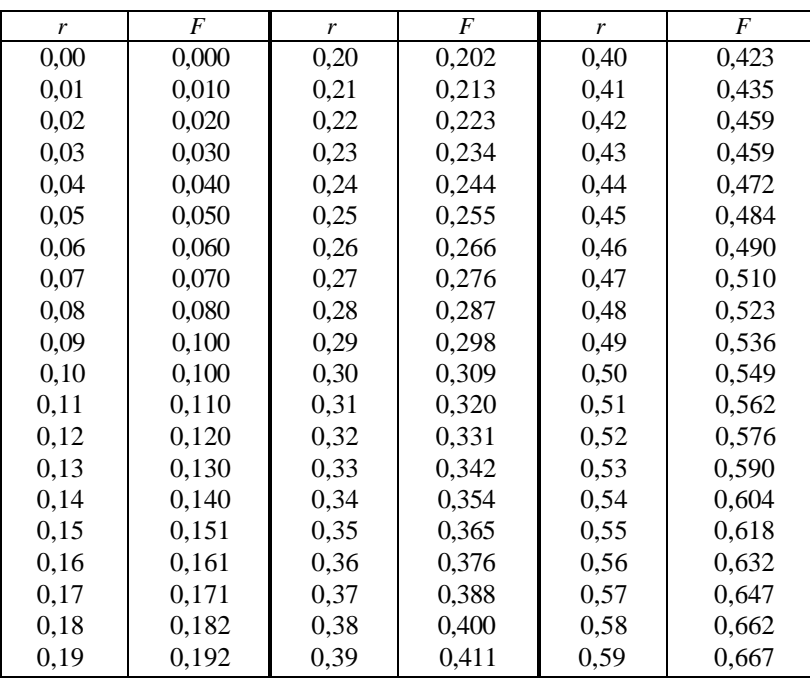

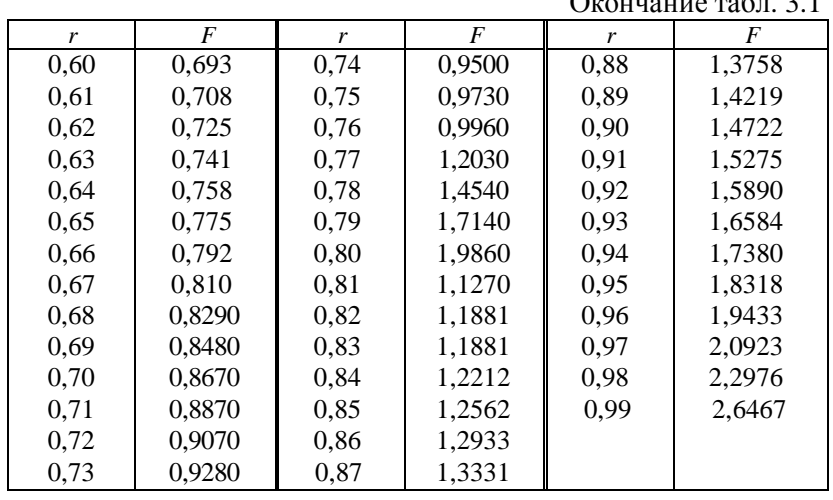

Свойство преобразования  $arth(-r) = -F$ .

Пример 2. Исследовалось 12 экземпляров транзисторов типа КТ603, и была определена точечная оценка коэффициента линейной корреляции между параметрами  $I_{\text{K}0}$  и временем отказа транзистора  $t_0$ . Эта оценка приняла значение  $r^* = -0.66$ . Требуется выяснить, правомерно ли в дальнейших расчетах пользоваться этой опенкой.

### Решение

1. Так как  $n < 50$ , то воспользуемся преобразованием Фишера. Можно получить

$$
F = arth(r^*) = arth(-0.66) = -0.79.
$$

2. Вычисляем среднее квадратическое отклонение  $F$ :

$$
\sigma_F = \frac{1}{\sqrt{n-3}} = \frac{1}{\sqrt{12-3}} \approx 0.33.
$$

3. Задаемся значением доверительной вероятности. Выбираем  $\gamma = 0.95$ . По [1] находим: при  $\gamma = 0.95 t_{\gamma} = 1.96$ .

4. Вычисляем нижнюю доверительную границу

$$
F_{\rm H} = F - t_{\gamma} \sigma_F = -0.79 - 1.96 \cdot 0.33 \approx -1.44.
$$

5. Для значения  $F_{\rm B}$  получим

 $F_{\rm B} = F - t_{\gamma} \sigma_F = -0.79 + 1.96 \cdot 0.33 \approx -0.14.$ 

6. Определяем нижнюю и верхнюю доверительные границы для коэффициента корреляции

$$
r_{\rm H}
$$
 = th( $F_{\rm H}$ ) = th(-1,44)  $\approx$  -0,89;

$$
r_{\rm B} = \text{th}(F_{\rm B}) = \text{th}(-0.14) \approx -0.14.
$$

7. Проверяем, попадает ли в построенный доверительный интервал для коэффициента корреляции точка со значением  $r = 0$ (рис. 3.2).

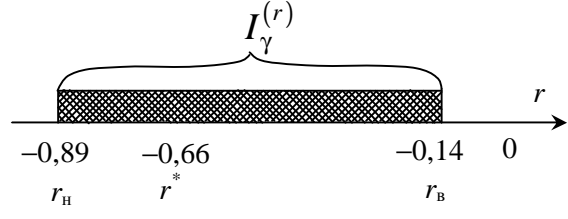

Рис. 3.2. Определение значимости коэффициента корреляции

Из рис. 3.2 видно, что коэффициент корреляции в данном случае значим при доверительной вероятности  $\gamma = 0.95$ . Следовательно, его точечной оценкой  $r^* = -0.66$  можно пользоваться в дальнейших расчетах.

### Задание на экспериментальную часть

1. Получить, используя моделирование на ЭВМ, значения пар параметров *х* и *z*.

При последующей обработке необходимо заботиться о том, чтобы параметру х в *i*-м наблюдении ставилось в соответствие значение параметра z в этом же *i*-м наблюдении.

2. Используя программу для ЭВМ lab3, построить корреляционное поле (диаграмму разброса) исследуемых параметров. По виду корреляционного поля определить характер корреляции (положительная, отрицательная, независимые параметры), а также примерное значение оценки коэффициента корреляции. Ввести в ЭВМ запрашиваемую информацию.

3. С помощью программы *lab*3 рассчитать оценку коэффициента корреляции между исследуемыми параметрами и сравнить ее со значением оценки этого коэффициента, сделанной по виду корреляционного поля.

4. Проверить статистическую значимость рассчитанного коэффициента корреляции. (Этот пункт может выполняться вне учебных занятий).

5. Написать отчет по лабораторной работе.

# Содержание отчета

1. Цель работы.

2. Результаты наблюдений пар параметров.

3. Корреляционное поле (диаграмма разброса) исследуемых параметров, построенное на миллиметровой бумаге.

4. Рассчитанное значение коэффициента корреляции и результаты проверки статистической значимости коэффициента: значение выбранной доверительной вероятности, нижней и верхней доверительных границ, заключение о значимости коэффициента.

5. Выводы: заключение о наличии или отсутствии корреляции между случайными параметрами.

#### Литература

1. Боровиков, С. М. Теоретические основы конструирования, технологии и надежности: учебник для студентов инж.-техн. спец. вузов / С. М. Боровиков. - Мн. : Дизайн ПРО, 1998. - 336 с.

# ЛАБОРАТОРНАЯ РАБОТА 4 ПОЛУЧЕНИЕ МАТЕМАТИЧЕСКОЙ МОЛЕЛИ ПО РЕЗУЛЬТАТАМ ОДНОФАКТОРНОГО ПАССИВНОГО ЭКСПЕРИМЕНТА

Цель работы: генерирование с помощью ЭВМ результатов однофакторного эксперимента и получение математической молели объекта.

При генерировании результатов эксперимента приняты слелуюшие обозначения:

 $x$  – параметр, влияющий на выходную характеристику объекта (РЭУ), рассматривается в качестве фактора;

у - выходная характеристика объекта, рассматривается в качестве функции отклика (кратко - отклик);

 $n$  – число пар величин х и у, является числом экспериментальных точек; при выполнении лабораторной работы принято  $n = 36$ .

Математическая модель объекта представляет собой математическое выражение, неплохо описывающее изменение отклика у в зависимости от значения фактора х.

### Теоретические сведения

При выборе математической модели (уравнения регрессии) в виде выражения  $y = \varphi(x, a, b)$  лучшей, согласно методу наименьших квалратов, является такая функция, лля которой выполняется условие

$$
S = \sum_{i=1}^{n} (y_i - \varphi(x_i, a, b))^2 = \sum_{i=1}^{n} (\Delta y_i)^2 = \min,
$$
 (4.1)

где  $n$  – число экспериментальных точек (число пар величин х  $H V$ ).

В выражении (4.1) величина  $\varphi(x_i, a, b)$  является как бы теоретическим значением у для *i*-й экспериментальной точки (опыта). Используя приемы математического анализа функции S на минимум, путем решения с использованием формул Крамера системы двух уравнений с двумя неизвестными (коэффициенты *a*, *b*) для линейной модели вида

 $v = ax + b$  $(4.2)$ 

могут быть получены формулы

$$
a = \frac{n \sum_{i=1}^{n} x_i y_i - \sum_{i=1}^{n} x_i \sum_{i=1}^{n} y_i}{n \sum_{i=1}^{n} x_i^2 - \left(\sum_{i=1}^{n} x_i\right)^2};
$$
  
\n
$$
b = \frac{\sum_{i=1}^{n} x_i^2 \sum_{i=1}^{n} y_i - \sum_{i=1}^{n} x_i y_i \sum_{i=1}^{n} x_i}{n \sum_{i=1}^{n} x_i^2 - \left(\sum_{i=1}^{n} x_i\right)}.
$$
\n(4.3)

Зная формулы (4.3), задача студента сводится к тому, чтобы правильно подставить в них координаты экспериментальных точек. В этом случае коэффициенты а и b линейной функции вида (4.2) будут получены сразу.

При апробировании других элементарных функций их вначале путем преобразований приводят к линейному виду и, пользуясь формулами (4.3), находят коэффициенты этой линейной функции. При этом в зависимости от вида исходной функции в формулы (4.3) в качестве координат  $x_i$  и  $y_i$  могут подставляться новые значения, полученные с учетом характера сделанных преобразований. Затем с учетом выполненных ранее преобразований осуществляют переход к коэффициентам а и b исходной нелинейной модели. Покажем описанную выше процедуру применительно к показательной функции.

Предположим, что лучшей, с точки зрения метода наименьших квадратов, является функция вида

$$
y = be^{ax}, b > 0.
$$
\n
$$
(4.4)
$$
\n
$$
I\n[1] \text{POD} \text{or} \text{ap} \text{pamp}
$$
\n
$$
I\n[2] \text{POD} \text{or} \text{ap} \text{pamp}
$$
\n
$$
I\n[2] \text{POD} \text{or} \text{pamp}
$$
\n
$$
I\n[3] \text{POD} \text{or} \text{pamp}
$$
\n
$$
I\n[3] \text{POD} \text{or} \text{pamp}
$$
\n
$$
I\n[3] \text{POD} \text{or} \text{pamp}
$$
\n
$$
I = ax + B.
$$
\n
$$
(4.5)
$$

Уравнение (4.5) есть уравнение прямой линии. Ее коэффициенты *а* и *B* могут быть определены по формулам (4.3), используя в качестве значений  $y_i$  значения  $\ln y_i$   $(i = 1, ..., n)$ . Совокупность  $x_i$   $(i = 1, ..., n)$  используется без изменения.

В результате применения формул (4.3) коэффициент а определится сразу. Для нахождения коэффициента *b* необходимо воспользоваться преобразованием  $b = e^{B}$ .

 $(4.6)$ 

С нахождением коэффициентов а и b других элементарных функций можно ознакомиться в [1, с. 62-64].

На практике возникает вопрос, можно ли доверять полученным значениям коэффициентов моделей. Для ответа на него выполняют проверку статистической значимости коэффициентов. Можно пользоваться любым из двух равноценных способов: построением доверительного интервала или проверкой по *t*-критерию Стьюдента. При использовании первого способа для рассматриваемого коэффициента (обобщенно обозначим как коэффициент с) необходимо получить интервальную оценку в виде доверительного интервала  $I_{\gamma}^{(c)}$ , соответствующего доверительной вероятности у (в технике обычно  $\gamma = 0.95$ ):

$$
I_{\gamma}^{(c)} = \{c^* - \Delta c; c^* + \Delta c\},\tag{4.7}
$$

- где  $c^*$  оценка коэффициента, найденная с использованием формул (4.3);
	- $\Delta c$  возможная ошибка, возникающая из-за замены истинного значения коэффициента его оценкой с.

Если в построенный доверительный интервал  $I_{\nu}^{(c)}$  попадает точка со значением  $c = 0$ , то коэффициент  $c^*$  (его точечная оценка) признается статистически незначимым и, следовательно, слагаемое с этим коэффициентом из математической модели должно быть исключено.

При использовании второго способа вначале определяется расчетное значение *t*-критерия Стьюдента:

$$
t_{\gamma \text{ d} \hat{\mathsf{a}} \hat{\mathsf{n}}}^{(c)} = \frac{|c*|}{\sigma(c)},
$$

где  $\sigma(c)$  – среднее квадратическое отклонение (ошибка) с.

Оценка с признается статистически значимой, если выполняется условие

 $t_{\gamma}^{(\tilde{n})}$   $\delta_{\hat{n}\tilde{n}+} > t_{\gamma,\tilde{e}\tilde{p}}$ 

где  $t_{\gamma \text{ kn}}$  – критическое (табличное) значение критерия Стьюдента, соответствующее доверительной вероятности у при числе степеней свободы f, с которым определялась оценка  $\sigma(c)$ .

Для модели (4.2) значения  $\Delta a$  и  $\Delta b$  (аналог величины  $\Delta c$  для коэффициентов  $a$  и  $b$ ) могут быть найдены по выражениям

$$
\Delta a = t_{\gamma, n-2} \sigma(a) = t_{\gamma, n-2} \sqrt{n s_{yx}^2 + \left(\sum_{i=1}^n x_i\right)^2};
$$
\n
$$
\Delta b = t_{\gamma, n-2} \sigma(b) = t_{\gamma, n-2} \sqrt{n \sum_{i=1}^n x_i^2 + \left(\sum_{i=1}^n x_i\right)^2},
$$
\n
$$
\Delta b = t_{\gamma, n-2} \sigma(b) = t_{\gamma, n-2} \sqrt{n \sum_{i=1}^n x_i^2 + \left(\sum_{i=1}^n x_i\right)^2},
$$
\n(4.8)

- где  $t_{v,n-2}$  табличное значение критерия Стьюдента при доверительной вероятности у и числе степеней свободы  $f = n - 2$ , с которым определялась величина  $s_{\rm ws}$ .
	- $\sigma(a)$ ,  $\sigma(b)$  средние квадратические ошибки (иначе стандартные ошибки) коэффициентов а и b соответственно:
	- $s_{vx}$  средняя квадратическая ошибка регрессии, характеризует рассеивание экспериментальных точек относительно линии регрессии  $y = ax + b$ .

Значение  $s_{vx}$  рассчитывается по формуле

$$
s_{yx} = \sqrt{\frac{\sum_{i=1}^{n} (y_i - (ax_i + b))^2}{n - 2}}.
$$
\n(4.9)

Заключение о соответствии линейного уравнения регрессии экспериментальным данным принимают по статистике  $F$ , имеющей распределение Фишера. Используя наблюдаемые значения, ее вычисляют по формуле

$$
F_{\delta \text{dft}} = \frac{(n-2)\sum_{i=1}^{n} (ax_i + b - M_y^*)^2}{\sum_{i=1}^{n} (y_i - (ax + b))^2},
$$
(4.10)

где  $M_v$  – среднее значение выходной характеристики у (оценка математического ожидания у).

Гипотеза о наличии линейной регрессии между параметрами х и у принимается, если выполняется условие

$$
F_{\delta \text{dft}} > F_{\hat{\epsilon} \delta(\gamma, 1, n-2)},\tag{4.11}
$$

где  $F_{k}(y; 1, n-2)$  – критическое (табличное) значение критерия Фишера, соответствующее доверительной вероятности у и числу степеней  $f_1 = 1$  и  $f_2 =$  $= n - 2$ 

Если условие (4.11) не выполняется, то гипотеза о наличии линейной регрессии отвергается и необходимо строить нелинейную регрессию.

### Задание на экспериментальную часть

1. С помощью программы lab4 сгенерировать результаты однофакторного эксперимента - таблицу со значениями *х* и у.

2. Пользуясь приложением Microsoft Excel, подобрать математическую модель в виде элементарной функции

 $(4.12)$ 

где *а*, *b* – коэффициенты модели (функции).

Причем функция (4.12) должна быть лучшей с точки зрения метода наименьших квадратов. При подборе лучшей функции необходимо апробировать три, предположительно наиболее удачные (если от преподавателя не будет дано другое указание).

3. Проверить значимость коэффициентов а и b апробируемых моделей. Значение доверительной вероятности у принять равным 0,95.

4. С помощью F-критерия Фишера выяснить соответствие моделей экспериментальным данным (принять  $\gamma = 0.95$ ).

5. Обосновать решение о модели, используемой на практике.

29

 $y = \varphi(x, a, b)$ ,

# Содержание отчета

1. Формулировка цели лабораторной работы.

2. Результаты однофакторного эксперимента, сгенерированного на ЭВМ с указанием варианта (три первых столбца табл. 4.1).

Таблина 4.1

Экспериментальные и расчетные данные о параметре у

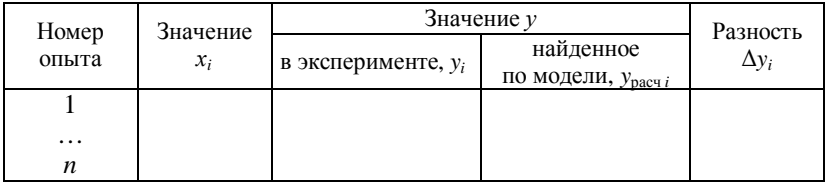

3. Значения  $y_{\text{pacy }i}$  и  $\Delta y_i = y_i - y_{\text{pacy }i}$ , полученные для *i*-го опыта по построенной математической модели, лучшей из числа апробированных (табл. 4.1).

4. Информация об апробированных функциях, используемых в качестве математической модели РЭУ (табл. 4.2).

Таблина 4.2

Апробированные математические модели

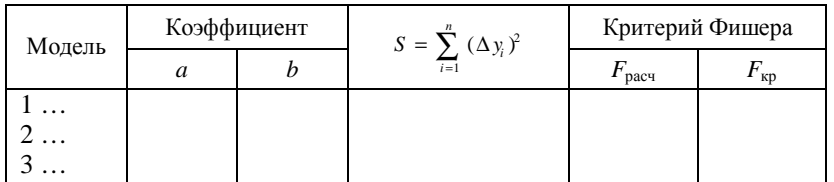

Примечания:

1. Табличное значение критерия Стьюдента, соответствующее доверительной вероятности  $\gamma = 0.95$  при числе степеней свободы  $f =$  $= n - 2 = 34$ , составляет  $t_{y, n-2} = 2.03$ .

2. Табличное значение критерия Стьюдента, соответствующее доверительной вероятности  $\gamma = 0.95$  при числе степеней свободы  $f =$  $= n - 2 = 34$ , составляет  $t_{v, n-2} = 2.03$ .

### Литература

1. Боровиков, С. М. Теоретические основы конструирования, технологии и надежности: учебник для студентов инж.-техн. спец. вузов / С. М. Боровиков. – Мн. : Дизайн ПРО, 1998. – 336 с.

2. Герасимович, А. И. Математическая статистика: учебное пособие / А. И. Герасимович. - Мн. : Выш. шк., 1983. - 279 с.

ЛАБОРАТОРНАЯ РАБОТА 5 ПОЛУЧЕНИЕ МАТЕМАТИЧЕСКОЙ МОЛЕЛИ ПО РЕЗУЛЬТАТАМ МНОГОФАКТОРНОГО ПАССИВНОГО ЭКСПЕРИМЕНТА

Цель работы: генерирование на ЭВМ результатов многофакторного эксперимента и получение математической модели с помощью прикладных программ для ЭВМ.

# Теоретические сведения

В инженерной практике при числе факторов  $k \ge 2$  популярны регрессионные модели в виде полиномов. Особый интерес представляет полином первой степени. Его математический вид:

$$
y = a_0 + a_1 x_1 + \dots + a_k x_k = a_0 + \sum_{i=1}^{k} a_i x_i,
$$
 (5.1)

- где у выходной параметр РЭУ, рассматривается как функция отклика:
	- $a_0, a_1, ..., a_k$  коэффициенты модели, определяемые из эксперимента;
	- $x_1, ..., x_k$  первичные параметры (параметры элементов и окружающей среды), рассматриваются в качестве факторов;

 $k$  – число первичных параметров, принятых во внимание.

Модель вида (5.1) называют также уравнением множественной линейной регрессии.

В настоящее время результаты многофакторных пассивных экспериментов, как правило, обрабатывают на ЭВМ с помощью библиотечных программ (пакетов прикладных программ).

При получении математической модели в нее включают только статистически значимые коэффициенты. Проверка значимости коэффициентов является составной частью статистической обработки и выполняется с помощью тех же библиотечных программ для ЭВМ.

### Методические указания по выполнению работы

Исходными данными являются результаты пассивного многофакторного эксперимента в виде данных, приведенных в табл. 5.1.

# Таблица 5.1

### Форма задания исходных данных

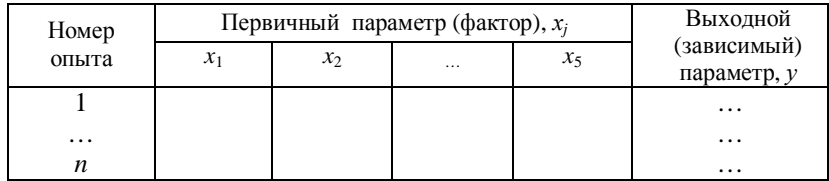

Число опытов  $n = 36$ . Число факторов  $k = 5$ . Конкретные исходные данные, то есть значения параметров  $x_i$  ( $i = 1, ..., 5$ ) и  $y$ , в каждом опыте студент получает с помощью учебной программы для ЭВМ (имя программы lab5 в папке TOKTuH) путем ввода с клавиатуры календарного года, номера группы и порядкового номера студента в списке группы.

Коэффициенты  $a_0, a_1, ..., a_k$  уравнения (5.1) получают с помощью приложения Microsoft Excel. Это приложение выполняет расчет t-критерия Стьюдента, используемого для проверки значимости коэффициентов.

### Задание на экспериментальную часть

1. С помощью программы lab5 сгенерировать исходные данные – результаты пятифакторного эксперимента (табл. 5.1).

2. Используя результаты эксперимента (табл. 5.1), получить точечные оценки коэффициентов  $a_0, a_1, ..., a_k$  уравнения множественной линейной регрессии вида (5.1).

3. Проверить значимость рассчитанных коэффициентов  $a_0$ ,  $a_1, \ldots, a_k$  с помощью критерия Стьюдента и сформировать конечный вид уравнения регрессии. Значение доверительной вероятности у выбрать равным 0.95.

4. С помощью критерия Фишера выяснить пригодность построенной модели для практики ( $\gamma = 0.95$ ).

## Содержание отчета

1. Формулировка цели лабораторной работы.

2. Таблица, содержащая результаты пятифакторного пассивного эксперимента (табл. 5.1).

3. Значения коэффициентов регрессии и результаты проверки их статистической значимости. Информацию поместить в табл. 5.2.

Таблица 5.2 Проверка статистической значимости коэффициентов

|                       | Точечная               | Критерий Стьюдента                         | Решение                                              |                                                |  |
|-----------------------|------------------------|--------------------------------------------|------------------------------------------------------|------------------------------------------------|--|
| Коэффициент<br>модели | оценка<br>коэффициента | расчетное<br>значение,<br>$t_{\text{pac}}$ | критическое<br>(табличное)<br>значение, $t_{\rm kn}$ | о статистической<br>значимости<br>коэффициента |  |
| $a_0$                 |                        |                                            |                                                      |                                                |  |
| $a_1$                 |                        |                                            |                                                      |                                                |  |
| $\cdots$              |                        |                                            |                                                      |                                                |  |
| $a_5$                 |                        |                                            |                                                      |                                                |  |

4. Расчетное и критическое значения критерия Фишера. 5. Выводы.

#### Литература

1. Боровиков, С. М. Теоретические основы конструирования, технологии и надежности: учебник для студентов инж.-техн. спец. вузов / С. М. Боровиков. - Мн. : Дизайн ПРО, 1998. - 336 с.

2. Боровиков, С. М. Теоретические основы конструирования, технологии и надежности: учеб.-метод. пособие к курсовому проектированию для студентов специальностей «Моделирование и компьютерное проектирование РЭС» и «Проектирование и производство РЭС» всех форм обучения / С. М. Боровиков, В. С. Колбун, Т. В. Малышева; под ред. С. М. Боровикова. - Мн.: БГУИР,  $2004. - 55$  c.

### ЛАБОРАТОРНАЯ РАБОТА 6 ПОЛУЧЕНИЕ МАТЕМАТИЧЕСКОЙ МОЛЕЛИ РЭУ ПО РЕЗУЛЬТАТАМ ПОЛНОГО ФАКТОРНОГО ЭКСПЕРИМЕНТА

Цель работы: получение математических моделей РЭУ по результатам полного факторного эксперимента (ПФЭ).

Для достижения цели необходимо:

- изучить основы теории планирования активных факторных экспериментов;

- выполнить планирование ПФЭ применительно к получению математической модели РЭУ в виде полинома;

- смоделировать на ЭВМ результаты ПФЭ или получить эти результаты с помощью лабораторного макета;

- обработать на ЭВМ результаты опытов и оценить пригодность для практики полученной математической модели.

### Теоретические сведения

Для построения математических моделей широко используются активные факторные эксперименты, в которых исследователь активно вмешивается в исследуемый объект (устройство или процесс), устанавливая в опытах нужные ему согласно плану эксперимента значения факторов. В теории планирования эксперимента выходной параметр называют откликом, а первичные параметры - факторами. В активных факторных экспериментах исследователь варьирует факторы и следит за значением отклика. Термин «варьирование» означает установление исследователем нужных ему в опытах значений факторов.

Теория планирования эксперимента должна дать ответы на следующие вопросы:

- по какому плану проводить эксперимент;

- как обрабатывать результаты опытов;

- как оценивать качество опытов и пригодность построенной модели для практики.

Пусть для РЭУ или технологического процесса первичные параметры  $x_1, x_2, ..., x_k$ , рассматриваемые как факторы, связаны с выходным параметром, называемым откликом, зависимостью

 $y = \varphi(x_1, ..., x_k),$ 

где  $k$  – общее число учитываемых факторов.

При использовании ПФЭ зависимость (6.1) часто получают в виде неполной квадратичной модели (полинома):

$$
y = \beta_0 + \beta_1 x_1 + \ldots + \beta_k x_k + \beta_{12} x_1 x_2 + \ldots, \tag{6.2}
$$

где  $\beta_0, \beta_1, ..., \beta_k, \beta_{12}, ...$  - коэффициенты полинома;

 $x_1, x_2, ..., x_k$  – натуральные (в своей размерности) значения факторов.

Модель вида (6.2) называют уравнением регрессии, или регрессионной моделью;  $\beta_0$ ,  $\beta_1$ , ...,  $\beta_k$ ,  $\beta_{12}$ , ... – коэффициентами регрессионной модели.

Получить полином с натуральными значениями факторов (размерный полином) вида (6.2) сразу в большинстве случаев не представляется возможным. Поэтому вначале получают полином

с кодированными безразмерными значениями факторов. Такой полином будем называть безразмерным, его получают в виде

$$
y = b_0 + b_1 \dot{x}_1 + b_2 \dot{x}_2 + \ldots + b_k \dot{x}_k + b_{12} \dot{x}_1 \dot{x}_2 + \ldots,
$$
 (6.3)

где  $b_0$ ,  $b_1$ , ...,  $b_{12}$ , ... – коэффициенты, значения которых в общем случае отличны от значений соответствующих коэффициентов модели (6.2);

$$
b_1, b_2, \ldots, b_k
$$
 – кодированные безразмерные значения  
пакторов

Кодированные значения факторов определяются отношением

$$
\lambda_j = \frac{x_j - x_{j0}}{\lambda_j},\tag{6.4}
$$

где  $x_i$  – натуральное текущее значение *j*-го фактора;

 $x_{i0}$  – натуральное значение нулевого уровня *j*-го фактора;

- $\lambda_i$  размах варьирования *j*-м фактором, натуральное значение;
- $i$  номер фактора ( $i$  = 1, ..., k).

На практике вначале получают полином вида (6.3), а затем, используя выражения (6.4), делают переход к размерному полиному (6.2), в который факторы подставляются в своей размерности. Отметим, что отклик у как в размерном (6.2), так и в безразмерном (6.3) полиномах выражается в своей размерности.

Для получения модели вида (6.3) или ее линейной части каждый фактор достаточно варьировать в эксперименте на двух уровнях. Уровень *j*-го фактора, соответствующий его большему значению х<sub>ів</sub>, называют верхним уровнем, а соответствующий меньшему значению  $x_{jH}$  – нижним. Посередине между верхним  $x_{jB}$ и нижним  $x_{i}$  уровнями размещен нулевой уровень  $x_{i0}$  (рис. 6.1).

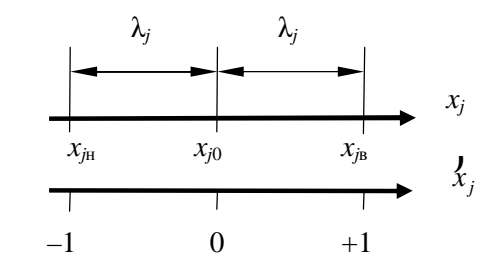

Рис. 6.1. Уровни варьирования фактора  $x_i$ 

 $(6.1)$ 

При кодированном задании уровней факторов с использованием выражения (6.4) план эксперимента не зависит от физики процесса.

На практике уровни варьирования стремятся выбрать так, чтобы получить  $\chi$  =  $\pm 1$ . Это упрощает эксперимент и обработку его результатов. Значение  $\chi_i = -1$  соответствует нижнему уровню, а значение  $\overline{x}$  = +1 - верхнему уровню варьирования. В этом случае число сочетаний уровней факторов или, что то же самое, число опытов N эксперимента определяется выражением

 $N=2^k$ .

Эксперимент, в котором реализуются все возможные сочетания уровней факторов, называют полным факторным экс*периментом (ПФЭ)*. При варьировании факторов лишь на двух уровнях число опытов ПФЭ составляет  $2<sup>k</sup>$ , поэтому такой эксперимент называют экспериментом типа « $2^k$ ».

Условия эксперимента представляют в виде таблицы, называемой матрицей планирования, или планом эксперимента. Для простоты записи в матрице символ «1» обычно опускают, оставляя лишь знаки «плюс» или «минус». В табл. 6.1 в качестве примера приведен план ПФЭ типа « $2^k$ » при  $k = 2$ .

# Таблица 6.1

 $(6.5)$ 

План эксперимента

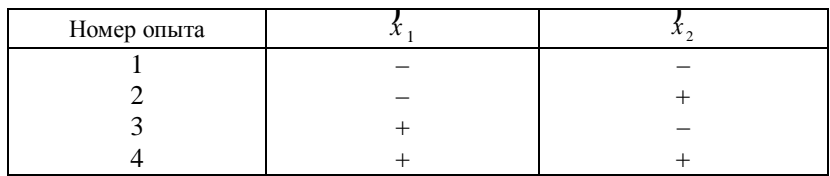

В матрице (табл. 6.1) столбцы  $k_1$  и  $k_2$  задают планирование, то есть в соответствии со знаками этих столбцов должны устанавливаться уровни варьирования факторов при проведении опытов.

Важнейшими свойствами матрицы плана ПФЭ являются симметричность, нормировка и ортогональность [1].

ПФЭ позволяет количественно оценить взаимодействие (иначе - произведение) факторов.

Планирование ПФЭ с любым числом факторов к сводится к записи в таблицу (матрицу) всех неповторяющихся сочетаний уровней этих факторов. С примером планирования ПФЭ можно ознакомиться в [1, пример 3.3, с. 72-73].

Нулевые уровни факторов  $x_0$  выбирают обычно равными средним значениям первичных параметров, а размахи варьирования  $\lambda_i$  – равными половине поля допуска соответствующих первичных параметров  $x_i$ .

Для первичных параметров (факторов) РЭУ и технологических процессов обычно имеют место условия  $\Delta x_i \ll x_i$ , где  $\Delta x_i$  – отклонение (допуск) *j*-го первичного параметра от его среднего значения  $x_{i0}$ . Поэтому в большинстве практических случаев даже линейная часть модели вида (6.3) оказывается пригодной для дальнейшего инженерного анализа объектов исследования. Если линейная модель (линейная часть модели) оказывается непригодной, то ее дополняют квадратичными членами вида  $b_{i}x_{i}x_{i}$  (*j*,*l* = 1, ...; *j* ≠ *l*). Причем в модель включают наиболее значимые (весомые) эффекты и проверяют приголность новой молели.

Любой эксперимент сопровождается погрешностями ошибками воспроизводимости. Для оценки ошибок воспроизводимости каждый і-й опыт матрицы планирования выполняют в конечном итоге несколько раз, организуя серии параллельных опытов. Каждая серия должна включать все N неповторяющихся опытов матрицы планирования. Число серий параллельных опытов *n* рекомендуется выбирать из условия  $n \ge 2...5$ . Оценка воспроизводимости опытов по сути сводится к расчету так называемой дисперсии воспроизводимости опытов. Если эта дисперсия известна априорно или каким-либо способом может быть оценена до выполнения эксперимента, то параллельные опыты необязательны.

С целью исключения систематических ошибок (влияния оператора, места) при реализации плана ПФЭ проводят так называемую рандомизацию опытов, то есть опыты каждой серии выполняют не по порядку, как они записаны в матрице планирования, а в случайной очередности. Очередность опытов в каждой серии должна определяться по таблицам случайных чисел (табл. П.6.1 приложения 6). Делается это следующим образом. Выбирается произвольный фрагмент (участок) таблицы случайных чисел и последовательно просматриваются строки или столбцы этого участка таблицы с любого места. Очередность проведения опытов назначается в соответствии с появлением чисел при просмотре участка таблицы. Числа, большие по значению, чем номера опытов, пропускаются. Повторяющиеся числа учитываются лишь первый раз, а далее так же пропускаются.

Пример 1. Для исследования влияния на выходной параметр РЭУ двух факторов  $(x_1 \times x_2)$  используется ПФЭ типа « $2^k$ » (табл. 6.1). Принято решение провести три серии параллельных опытов, так как опыты трудоемки. Необходимо рандомизировать опыты каждой серии.

#### Решение

В таблице случайных чисел (табл. П.6.1 приложения 6) просмотрим однозначные случайные числа, принимая во внимание значения от 1 до 4 (так как в матрице всего 4 опыта). Просмотр начнем, например с начала первой строки таблицы, и будем двигаться по строкам. Нетрудно убедиться, что в первой серии опыт под номером 1 в матрице ПФЭ должен выполняться вторым. Аналогичным образом определяют очередность остальных опытов первой серии. Затем переходят к рандомизации опытов второй серии. Для нее просмотр можно начать с иной строки таблицы, например со второй. Для третьей серии просмотр начат с третьей строки. Полученная очередность опытов каждой серии с учетом рандомизации указана в табл. 6.2.

Таблица 6.2

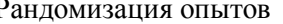

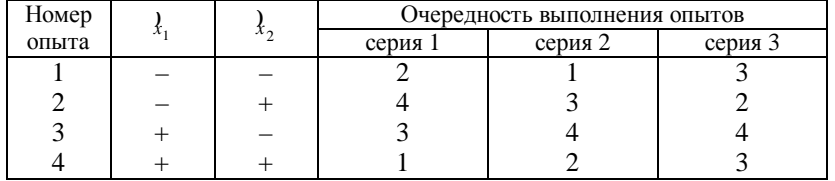

Выполнение ПФЭ состоит в проведении последовательно опытов каждой серии. В пределах каждой серии опыты выполняются в очередности, полученной при рандомизации. Для проведения каждого опыта исследователь должен для всех факторов принудительно установить такие их натуральные (в своей

размерности) значения, которые соответствуют кодированным уровням этих факторов, указанным в матрице планирования для выполняемого опыта. После этого нужно измерить значение отклика и записать результат в строку с условиями проведения данного опыта.

Ниже описана последовательность выполнения статистической обработки результатов ПФЭ.

Общий вид матрицы планирования и результатов опытов, которыми должен располагать экспериментатор, приведен в табл. 6.3.

Таблица 6.3

#### Результаты эксперимента

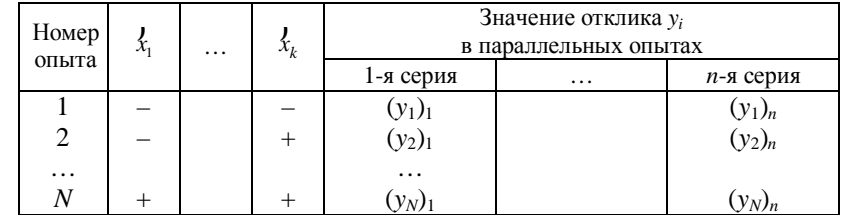

1. Определяются среднее значение и дисперсия отклика в *i*-м опыте (строке) по формулам

$$
M(y_i) = \frac{\sum_{u=1}^{n} (y_i)_u}{n};
$$
\n(6.6)

$$
D(y_i) = \frac{\sum_{u=1}^{n} ((y_i)_u - M(y_i))^2}{n},
$$
\n(6.7)

где  $(v_i)_u$  – отклик в *i*-м опыте (строке) *u*-й серии; *i* = 1, 2, ..., *N*;  $u = 1, 2, ..., n$  (табл. 6.3);

 $n$  – количество параллельных опытов (серий опытов).

2. Выполняется проверка однородности дисперсий вида  $D(y_i)$ . Для этого определяется расчетное значение критерия Кохрена по формуле

$$
G_{\text{pace}} < G_{\text{kp}},\tag{6.9}
$$

где  $G_{\kappa p}$  – критическое (табличное) значения критерия Кохрена, найденное для заданной доверительной вероятности у (обычно 0,95) при числе степеней свободы  $f_1 = n - 1$  и  $f_2 = N$  (табл. П.6.2 приложения 6).

Если условие (6.9) выполняется, то лисперсии  $D(v_i)$  однородны и статистическая обработка продолжается. Если оно не выполняется, то лисперсии неоднородны. В этом случае требуются дополнительные параллельные опыты или уточнение результатов опытов, для которых  $D(y_i)$  имеют наибольшие значения.

3. Определяется дисперсия воспроизводимости опытов (отклика) по выражению

$$
D(y) = \frac{1}{N} \sum_{i=1}^{N} D(y_i).
$$
 (6.10)

4. Подсчитываются оценки коэффициентов  $b_0$ ,  $b_i$  и  $b_{il}$  по формулам

$$
b_{0} = \frac{\sum_{i=1}^{N} M(y_{i})}{N}; \quad b_{j} = \frac{\sum_{i=1}^{N} (\lambda_{j})_{i} M(y_{i})}{N};
$$
  

$$
b_{jl} = \frac{\sum_{i=1}^{N} (\lambda_{j})_{i} (\lambda_{l})_{i} M(y_{i})}{N}, j, l = 1, ..., k; j \neq l,
$$
 (6.11)

где  $(\vec{x}_i)_{i, j}$ ,  $(\vec{x}_i)_{i}$  – кодированные значения соответственно *j*-го и *l*-го факторов в *i*-й строке матрицы планирования.

5. Выполняется проверка значимости коэффициентов  $b_0$ ,  $b_i$  и  $b_{il}$ . Для этого для каждого коэффициента из числа  $b_0$ ,  $b_i$  и  $b_{il}$ строится доверительный интервал  $I_{\gamma}$ , соответствующий доверительной вероятности у (обычно 0.95):

 $I_{\gamma} = (b_{\nu} - \Delta b; b_{\nu} + \Delta b),$ 

- где  $b_v$  оценка коэффициентов, рассчитанная по формулам  $(6.11); v = 0, j, jl;$ 
	- $\Delta b$  возможная ошибка, возникшая от замены истинного значения коэффициента его оценкой.

Ошибка  $\Delta b$  полагается одинаковой для всех коэффициентов:

$$
\Delta b = t_{\gamma} \sqrt{\frac{D(y)}{N(n-1)}},\tag{6.12}
$$

где  $t_{\gamma}$  – табличное значение критерия Стьюдента (табл. П.6.3 приложения 6) при доверительной вероятности у и числе степеней своболы  $f = N(n-1)$ , с которым опрелелялась лисперсия  $D(v)$ .

Коэффициент (его расчетное значение) значим, если доверительный интервал  $I_{\gamma}$  не содержит точку  $b_{\nu} = 0$ . Это равносильно условию  $|b_v| > \Delta b$ .

6. Принимая во внимание только значимые коэффициенты, записывается безразмерный полином (модель) вида (6.3), выполняется проверка адекватности этой модели и делается заключение о ее пригодности для практики. Для этого вначале подсчитывается дисперсия адекватности по формуле

$$
D_{\dot{a}\dot{a}}(y) = \frac{\sum_{i=1}^{N} (\Delta y_i)^2}{N - d} = \frac{\sum_{i=1}^{N} (y_i)^2}{N - d} \frac{M(y_i)^2}{N - d},
$$
\n(6.13)

- где  $\Delta y_i$  разность между рассчитанным по полученной модели и экспериментальным значениями в *i*-й стро- $Re(OMMTE)$ :
	- $d$  число значимых коэффициентов построенной модели;
	- $y_{i \text{ nacy}}$  расчетное (по построенной модели) значение отклика в *i*-м опыте.

Затем определяется расчетное значение критерия Фишера

$$
F_{\text{pac}q} = \frac{D_{\text{aq}}(y)}{D(y)}.
$$
\n(6.14)

Проверяется условие

$$
F_{\text{pacy}} < F_{\text{kp}},\tag{6.15}
$$

где  $F_{\text{kp}}$  – критическое (табличное) значение критерия Фишера (табл. П.6.4 приложения 6), найденное для заданной доверительной вероятности у (обычно 0,95) при числе степеней свободы  $f_1 = N - d$  и  $f_2 =$  $N(n-1)$ .

Если условие (6.15) выполняется, то построенная модель адекватна результатам эксперимента. При невыполнении условия (6.15) модель не адекватна и пользоваться ею на практике нельзя.

7. Осуществляется переход к размерному полиному вида (6.2). Для этого необходимо в построенном полиноме вида (6.3) коди-

рованные значения факторов  $b_1, b_2, ..., b_k$  заменить выражениями (6.4) и выполнить необходимые преобразования.

С примером статистической обработки опытов ПФЭ можно ознакомиться в [1, пример 3.5, с. 78-80; 2, с. 28-30].

В лабораторном макете предусмотрена возможность варьирования параметрами резисторов R1 и R2, а также значением коэффициента усиления напряжения ОУ в пределах ±5 % и ±10 % относительно средних (номинальных) значений. Кроме исследуемой схемы в макете размещены вспомогательные устройства. Для удобства на передней панели макета приведена электрическая схема исследуемого усилителя, а входные и выходные гнезда усилителя установлены в соответствующих цепях схемы.

### Задание на экспериментальную часть

1. Для исследуемого РЭУ, указанного преподавателем, выбрать нулевые уровни и интервалы варьирования факторами (параметрами элементов).

2. Спланировать ПФЭ типа «2<sup>k</sup>» (при  $k = 3$ ).

3. Определиться с числом серий параллельных опытов и выполнить рандомизацию опытов каждой серии.

При выполнении рандомизации можно использовать случайные числа, генерируемые ЭВМ (опция в программе lab6) или в крайнем случае воспользоваться табл. П.6.1 приложения 6.

4. Получить результаты ПФЭ (моделированием на ЭВМ или с помощью макета).

5. С помощью программы для ЭВМ *lab*6 (папка *TOKTuH*) выполнить статистическую обработку результатов опытов ПФЭ.

6. Проверить статистическую значимость рассчитанных коэффициентов модели вида (6.3), сформировать конечный вид безразмерного полинома и, используя программу lab6, проверить адекватность построенного полинома результатам опытов.

7. Сделать переход к размерному полиному - модели вида (6.2). 8. Написать отчет по лабораторной работе.

# Содержание отчета

1. Цель работы.

2. Электрическая схема исследуемого РЭУ (каскада).

3. Таблица с указанием, какой параметр РЭУ рассматривает-

ся в качестве выходного и какому параметру (элементу) соответ-

ствует тот или иной номер фактора, нулевые уровни и интервалы варьирования факторами.

4. План ПФЭ (матрица планирования).

5. Результаты опытов ПФЭ с учетом параллельных опытов и рандомизации опытов каждой серии.

6. Основные формулы алгоритма статистической обработки результатов ПФЭ (приводятся только в случае указания преполавателем).

7. Рассчитанные на ЭВМ значения величин  $M(y_i)$ ,  $D(y_i)$  и  $D(y)$ ,  $(i = 1, 2, ..., N)$ . Ответы на пункты 4, 5 и 7 дать одной таблицей (табл. 6.4).

### Таблина 6.4

### План эксперимента и результаты опытов

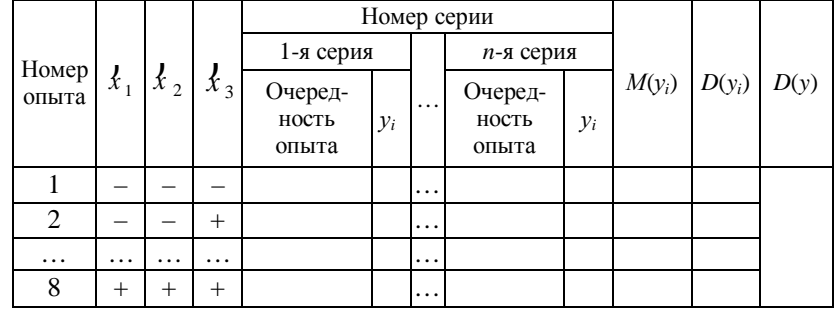

8. Рассчитанные значения коэффициентов  $b_i$  (при необходимости и вида  $b_{ij}$ ), ошибки  $\Delta b$  и заключение о значимости полученных коэффициентов с указанием значения доверительных интервалов и доверительной вероятности  $\gamma$ ; *i*,  $l = 1, ..., k$ ;  $j \neq l$ . Ответ на этот пункт дать в виде табл. 6.5.

Таблица 6.5

# Значимость коэффициентов

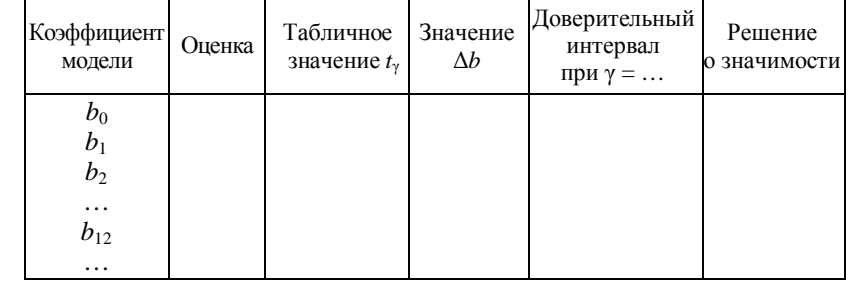

9. Математический вид построенного безразмерного полинома и аргументированное заключение об адекватности этой модели.

10. Результаты сопоставления полученного размерного полинома с экспериментальными данными представить в виде табл. 6.6.

11. Выводы.

### Т а б л и ц а 6.6

### Сравнение результатов

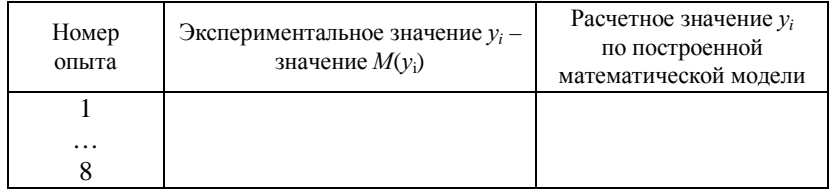

#### **Литература**

1. *Боровиков, С. М.* Теоретические основы конструирования, технологии и надежности : учебник для студентов инж.-техн. спец. вузов / С. М. Боровиков. – Мн. : Дизайн ПРО, 1998. – 336 с.

2. *Боровиков, С. М.* Теоретические основы конструирования, технологии и надежности. Сборник задач : учеб. пособие для вузов / С. М. Боровиков, А. В. Погребняков. – Мн. : БГУИР,  $2001 = 124$  c.

# **Приложение 6**

#### **Статистические таблицы**

Т а б л и ц а П.6.1

Равномерно распределенные случайные числа

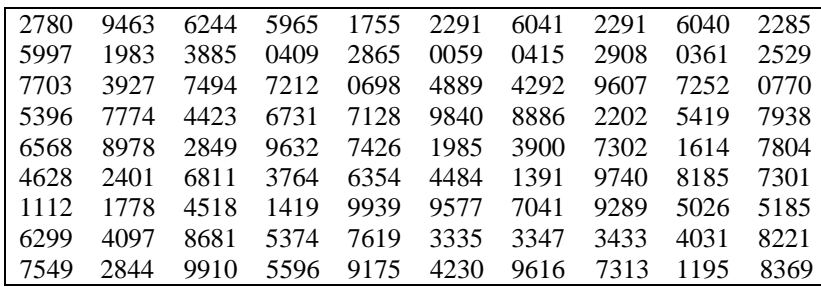

# Таблина П.6.2

Значения критерия Кохрена

при доверительной вероятности γ = 0,95

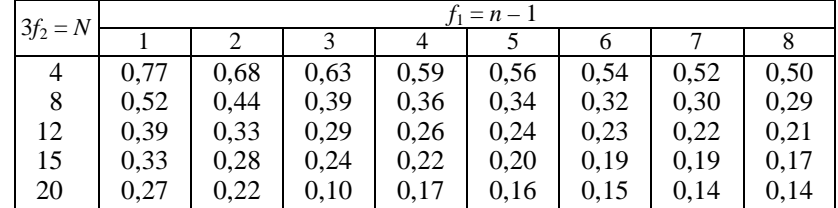

# Т а б л и ц а П.6.3

# Значения критерия Стьюдента

при доверительной вероятности γ = 0,95

| $f = N(n-1)$ | $t_{\rm v}$ | $f = N(n-1)$ | $t_{\gamma}$ | $f = N(n-1)$ | $t_{\nu}$ | $f = N(n-1)$ | $\iota$ |
|--------------|-------------|--------------|--------------|--------------|-----------|--------------|---------|
|              | 4,30        | 10           | 2,23         | 24           | 2,06      | 60           | 2,00    |
|              | 2.77        | 12           | 2,18         | 28           | 2,05      | 120          | 1.98    |
|              | 2,45        | 16           | 2,12         | 32           | 2,04      | 250          | 1,97    |
|              | 2.31        | 20           | 2,09         | 40           | 2,02      | $\infty$     | 1,96    |

Таблина П.6.4

Критические значения критерия Фишера при  $\gamma = 0.95$ 

| $f_2 = N(n-1)$ |      |      |      |      | $f_1 = N - d$ |      |      |      |
|----------------|------|------|------|------|---------------|------|------|------|
|                |      |      |      |      |               |      |      |      |
|                | 771  | 6,94 | 6,59 | 6,39 | 6,26          | 6,16 | 6,09 | 6,04 |
| 8              | 5,32 | 4.46 | 4,07 | 3,84 | 3,69          | 3.58 | 3,50 | 3,44 |
| 16             | 4.49 | 3.63 | 3,24 | 3,01 | 2,85          | 2,74 | 2,66 | 2.59 |

### ЛАБОРАТОРНАЯ РАБОТА 7 **ПРИМЕНЕНИЕ МЕТОДА НАИМЕНЬШИХ КВАДРАТОВ ДЛЯ ВЫБОРА МАТЕМАТИЧЕСКИХ МОДЕЛЕЙ**

*Цель работы:* применение метода наименьших квадратов (МНК) для выбора математической модели, используемой для анализа функционального параметра элемента или РЭУ.

# **Теоретические сведения**

Предположим, что изменялись значения аргумента *х* и контролировался уровень функционального параметра *у*. Нанесем экспериментальные точки на координатную сетку (рис. 7.1).

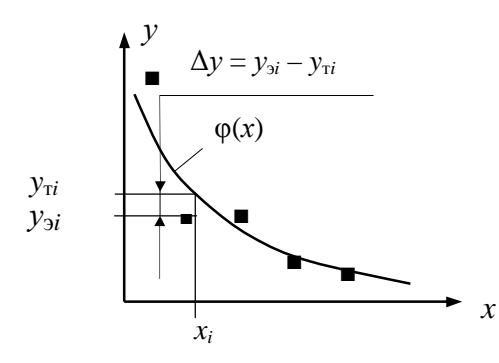

 $\blacksquare$  - экспериментальные точки

Рис. 7.1. Подбор линии методом наименьших квадратов

Совокупность точек на координатной плоскости можно рассматривать как корреляционное поле (диаграмму разброса) параметров х и у. Проведем в этом поле линию, которая в среднем характеризует изменения параметра у в зависимости от параметра х. Для ответа на вопрос, какая линия в корреляционном поле является лучшей, используется МНК, согласно которому лучшей считается такая линия (функция), для которой выполняется условие

$$
S = \sum_{i=1}^{n} (y_{yi} - y_{oi})^2 = \sum_{i=1}^{n} (\Delta y_i)^2 = \min,
$$
 (7.1)

где  $y_{2i}$  – экспериментальное значение у в *i*-й точке;

 $v_{ri}$  – теоретическое значение у в *i*-й точке;

 $n$  – число экспериментальных точек.

Для получения  $v_{ri}$  необходимо в функцию  $\varphi(x)$ , предположительно хорошо описывающую изменение у, подставить в качестве аргумента *х* значение  $x_i$ :

 $v_{\text{r}i} = \varphi(x = x_i)$ .  $(7.2)$ 

Применение МНК сводится к определению коэффициентов функции  $\varphi(x)$  по координатам экспериментальных точек. С получением приближающих математических моделей в виде двухпараметрических элементарных функций  $v = \varphi(x, a, b)$ , где  $a, b$ коэффициенты, можно ознакомиться в [1, с. 61].

На практике при выборе лучшей функции  $\varphi(x)$  обычно исследуют несколько функций из числа, предположительно хорошо описывающих изменение у. В качестве искомой модели берут ту функцию, которая отвечает критерию (7.1).

#### Задание на экспериментальную часть

1. Используя режим Моделирование программы для ЭВМ lab7 (папка *TOKTuH*), получить точки с координатами  $(x_i, y_i)$  на координатной сетке, воспроизводимой на экране дисплея  $(i = 1,$ 2, ..., *n*); выбрать  $n = 5...7$ .

2. Анализируя расположение точек на координатной сетке, принять решение, какой элементарной функцией вида  $y = \varphi(x, a, b)$ , к которым имеется доступ в программе lab7, может быть описано изменение параметра у.

3. Изменяя значения коэффициентов а и b функции, выбранной для описания у, попытаться получить линию (функцию), лучшую с точки зрения МНК.

4. Используя возможности программы lab7, получить линию, которая является в действительности лучшей с точки зрения критерия (7.1) для функции рассматриваемого вида. Уточнить, насколько ваши действия были близки к получению лучшего решения.

5. Проверить, в какой степени хороши с точки зрения МНК другие виды функций из числа тех, к которым имеется доступ в программе для ЭВМ. Для этого нужно пункты 3-4 последовательно повторить для других функций.

6. Принять решение о том, какая функция из тех, к которым имеется доступ в программе *lab*7, является лучшей с точки зрения МНК. Для этого надо воспользоваться критерием (7.1).

Примечание. В порядке приобретения опыта рекомендуется пункты 1-6 выполнить несколько раз, получая все новые и новые реализации экспериментальных точек. В отчет по работе следует включить результаты исследований лишь для одной из реализаций, но по всем функциям из числа тех, к которым имеется доступ в программе для ЭВМ lab7.

### Содержание отчета

1. Формулировка цели работы.

2. Координатная сетка с нанесенными на нее экспериментальными точками, полученными в режиме автоматического их задания, и график аппроксимирующей функции.

3. Результаты нахождения лучшей по МНК приближающей функции, систематизированные и сведенные в табл. 7.1.

# Таблина 7.1

Сравнение приближающихся функций

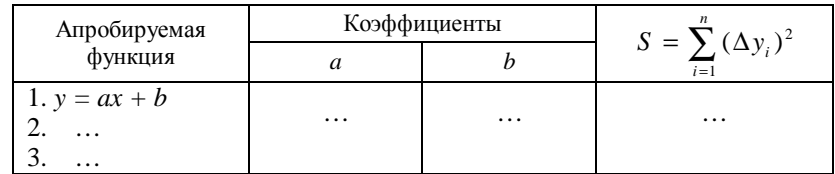

# 4. Выводы по работе.

Примечание. Если режим автоматического задания точек используется несколько раз, то в пунктах 2 и 3 необходимо привести лишь один случай, но с учетом апробирования всех функций, к которым имеется доступ в программе для ЭВМ lab7.

#### Литература

1. Боровиков, С. М. Теоретические основы конструирования, технологии и надежности: учебник для студентов инж.-техн. спец. вузов / С. М. Боровиков. - Мн. : Дизайн ПРО, 1998. - 336 с.

#### ЛАБОРАТОРНАЯ РАБОТА 8

### ИССЛЕДОВАНИЕ ОТКЛОНЕНИЙ ВЫХОДНОГО ПАРАМЕТРА РЭУ МЕТОДОМ МОНТЕ-КАРЛО С ИСПОЛЬЗОВАНИЕМ ФИЗИЧЕСКОГО МОДЕЛИРОВАНИЯ

Цель работы: исследование вероятностного рассеивания выходного параметра РЭУ с учетом производственных погрешностей параметров элементов и установление на основе этого производственного допуска на выходной параметр.

Для достижения цели необходимо реализовать метод Монте-Карло с использованием физического моделирования, при котором случайным изменениям подвергаются первичные параметры физической модели РЭУ.

### Теоретические сведения

Производственный, иначе технологический, допуск - это характеристика параметра, ограничивающая его предельные отклонения, вызываемые чисто производственными причинами. Производственный допуск может быть задан значением абсолютной производственной погрешности, выражаемой размерно-

стью рассматриваемого параметра или же значением его относительной производственной погрешности, выражаемой обычно в процентах.

Например:  $U = (5 \pm 0.25)$  B;  $R = 1$  кОм  $\pm 100$  Ом;

 $U = 5 B \pm 5 \%$ ;  $R = 1 \text{ k}$ OM  $\pm 10 \%$ .

На практике для выполнения анализа отклонений выходного параметра необходимо знать функциональную связь вида

$$
y = \varphi(x_1, x_2, ..., x_n), \tag{8.1}
$$

где y - выходной параметр;

 $x_1, x_2, \ldots, x_n$  – первичные параметры;

 $n-$ общее число учитываемых первичных параметров.

Зная зависимость (8.1), с помощью аналитических методов [1, 2] можно выполнить анализ отклонений выходного параметра у с учетом разброса значений первичных параметров  $x_1$ ,  $x_2, \ldots, x_n$ 

Однако аналитические методы оправданы и дают удовлетворительные результаты в том случае, если выражение вида (8.1) относительно точно описывает поведение РЭУ или процесса и известны корреляционные связи между первичными параметрами. В других случаях неплохие результаты можно получить с помощью метода Монте-Карло, называемого также методом статистических испытаний [1, 3].

Метод Монте-Карло получил широкое распространение для исследования отклонений выходных параметров РЭУ и технологических процессов. С помощью этого метода можно принять решение о допуске на выходной параметр в тех случаях, когда аналитические методы мало пригодны из-за сложности выражения вида (8.1) и необходимости экспериментального определения коэффициентов корреляции между первичными параметрами. Практика показывает, что для простых устройств целесообразны аналитические методы, а для сложных - метод Монте-Карло [3].

Сущность метода Монте-Карло состоит в повторяющемся многократном получении реализаций РЭУ или технологического процесса (в дальнейшем обобщенно - процесса). Каждая реализация состоит в получении значения выходного параметра у путем подстановки случайной комбинации значений первичных параметров  $x_1, x_2, ..., x_n$  в математическую модель вида (8.1) или набором значений  $x_1, x_2, ..., x_n$  на физической модели. При этом

значения первичных параметров, соответствующие той или иной реализации, получают не произвольно, а с учетом вероятностного описания первичных параметров (рис. 8.1).

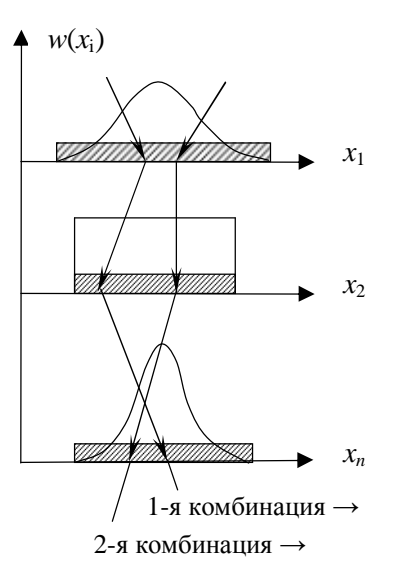

Рис. 8.1. Получение случайных комбинаций первичных параметров

При моделировании интересуются значением (статистикой) выходного параметра каждой реализации, поэтому рассматриваемый метод получил название метода статистических испытаний.

В качестве вероятностного описания первичного параметра могут использоваться следующие характеристики:

 $M(x_i)$  – среднее значение первичного параметра;

 $\sigma(x_i)$  – среднее квадратическое отклонение (СКО) первичного параметра;

 $w(x_i)$  - плотность распределения, описывающая поведение первичного параметра в пределах диапазона его рассеивания.

При реализации метода Монте-Карло среднее значение  $M(y)$ и СКО  $\sigma(y)$  выходного параметра получают путем статистической обработки результатов всех реализаций, используя классические формулы

$$
M(y) = \frac{1}{N} \sum_{j=1}^{N} y_j; \qquad \sigma(y) = \sqrt{\frac{\sum_{j=1}^{N} (y_j - M(y))^2}{N - 1}},
$$
 (8.2)

где  $N-$ общее число реализаций РЭУ;

 $y_i$  - значение выходного параметра в *j*-й реализации РЭУ.

 $M(y)$  обычно принимается за номинальное значение у. Основываясь на  $\sigma(y)$ , назначают допуск на выходной параметр.

Половину поля производственного рассеивания  $\delta(y)$  выходного параметра у обычно определяют, пользуясь гипотезой о нормальном законе распределения у. В соответствии с «правилом трех сигм»

$$
\delta(y) \approx 3\sigma(y). \tag{8.3}
$$

При этом значение  $\delta(y)$  гарантируется с вероятностью  $P_r =$  $= 0.9973$ . Если эта вероятность должна быть другой, то величину  $\delta(v)$  корректируют с помошью коэффициента гарантируемого обеспечения допуска о [1, 2], зависящего от значения вероятности  $P_{r}$  (табл. 8.1).

### Таблица 8.1

# Значения коэффициента гарантированного обеспечения допуска

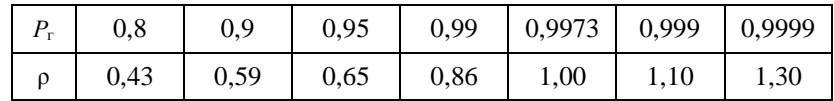

При необходимости от значения величины  $\delta(y)$  можно перейти к значению половины поля рассеивания для относительной производственной погрешности выходного параметра:

$$
\delta\left(\frac{\Delta y}{y}\right) = \frac{\delta(y)}{M(y)}.
$$
\n(8.4)

Производственный допуск  $\Delta_{\text{nn}}$  на выходной параметр может быть назначен следующим образом:

$$
\Delta_{\tau\delta} = \pm \delta \left( \frac{\Delta y}{y} \right) \tag{8.5}
$$

Если значение  $\Delta_{\text{no}}$  устраивает заказчика, задача установления производственного допуска решена. В противном случае поступают одним из следующих способов в зависимости от того, что оправдано с экономической точки зрения.

1. Используют элементы с меньшими производственными допусками и процесс моделирования повторяют. Так поступают до тех пор, пока значение допуска, устанавливаемое по выражению (8.5), не будет отвечать требованиям.

2. В качестве  $\Delta_{\text{np}}$  записывают значение  $\Delta_{\text{np}}^{(348)}$ , которое устраивает заказчика, и определяют, какой процент РЭУ будет отвечать этому допуску. Для этого вначале находят величину

$$
p = \frac{\left|\Delta_{\tilde{1}\tilde{\delta}}^{(c\hat{a}\hat{e})}\right|}{\delta(\Delta y / y)},
$$

где значение  $\delta(\Delta y/y)$  получают по формуле (8.4) с использованием выражения (8.3). Искомый процент РЭУ определяется вероятностью  $P_r$  и находится путем решения уравнения

$$
\rho = \arg \Phi \frac{\left(\frac{1+P_{\tilde{A}}}{2}\right)}{3},
$$

где  $arg\Phi$ (...) – аргумент табличной нормальной функции распределения (см. табл. П.1.1 приложения 1, с. 12 данного пособия), для которого сама функция принимает значение, указанное в скобках.

И наконец, с учетом найденного процента РЭУ делают заключение о целесообразности отбора экземпляров, отвечающих требованию к значению  $\Delta v/v$ , и решают, как быть с экземплярами, не отвечающими требованию: индивидуальная доводка до нормы, продажа как «не кондиция» и т. п.

При реализации метода Монте-Карло используют как математические, так и физические модели.

В случаях, когда трудно получить модель вида (8.1), или же, когда модель не отражает поведение РЭУ, используют физическую модель, в качестве которой обычно выбирают макет РЭУ. При реализации метода Монте-Карло поступают так. Диапазон производственного рассеивания каждого первичного параметра разбивается на 4...6 интервалов и в качестве представителя интервала выбирают значение, близкое к середине интервала (рис. 8.2) [1].

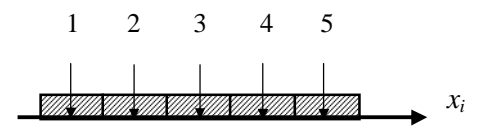

# Рис. 8.2. Разбиение диапазона рассеивания первичного параметра на интервалы

Для получения случайной комбинации первичных параметров используются лишь эти 4... 6 значений по каждому первичному параметру. Разбиение диапазона рассеивания первичного параметра на 4...6 интервалов вполне достаточно для решения практических задач [1, 3].

Для выполнения *j*-й реализации РЭУ значения первичных параметров, полученные для этой реализации РЭУ, устанавливают на физической модели и измеряют значение выходного параметра. Для таких элементов РЭУ, как резисторы и конденсаторы, осуществить изменение параметров можно путем параллельного или последовательного включения дополнительных элементов такого номинального значения, чтобы суммарное значение интересующего параметра примерно соответствовало значению, которое необходимо иметь при моделировании (точкам 1, 2, ..., 5 на рис. 8.2). Для некоторых элементов РЭУ (отдельные типы диодов) осуществляют имитирование параметров, то есть подключают к рассматриваемому элементу элементы другого функционального назначения, приводящие к изменению параметра интересующего элемента.

Если по каким-либо причинам воздействовать на изменение первичных параметров нельзя или не удается имитировать изменение, то осуществляют случайную замену элементов. Это относится к таким элементам, как транзисторы, интегральные микросхемы, импульсные трансформаторы и др.

# Описание лабораторного макета

РЭУ, для которого выполняется физическое моделирование по методу Монте-Карло, - неинвертирующий источник опорного напряжения, электрическая схема которого приведена на рис. 8.3.

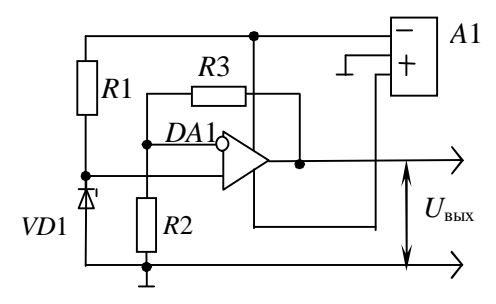

Рис. 8.3. Электрическая схема источника опорного напряжения

Физическая модель исследуемого РЭУ представлена лабораторным макетом. Для наглядности на передней панели макета приведена электрическая схема РЭУ с указанием номинальных значений и допусков первичных параметров, другой необходимой информации.

В качестве выходного параметра у рассматривается выходное напряжение  $U_{\text{max}}$  исследуемого РЭУ, а в качестве первичных параметров - параметры элементов  $R1...R3$ , VD1, DA1 и напряжение источника питания А1.

Физическое моделирование выполняется путем дискретного изменения параметров элементов  $R1...R3$ , VD1 и напряжения источника питания  $A1$  в пределах полей допусков. Поля допусков первичных параметров разбиты на пять интервалов. Значения отклонений, соответствующие границам интервалов, а также значение представителя каждого интервала указаны в табл. 8.2.

#### Таблина 8.2

Диапазоны изменения параметров

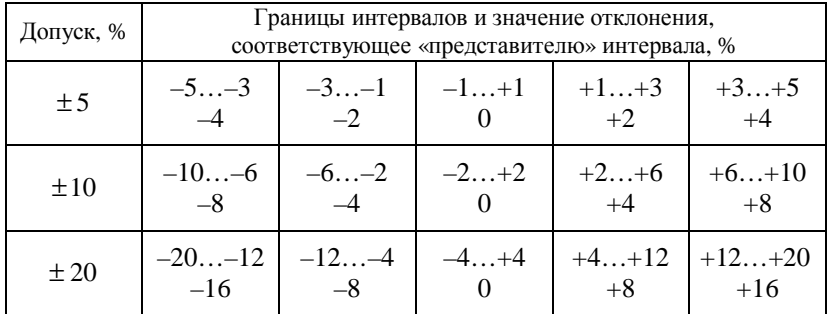

При реализации метода Монте-Карло осуществить изменение или имитацию изменения параметров интегральной микросхемы DA1 на макете РЭУ чрезвычайно сложно, поэтому предусмотрена случайная замена, для чего в макете установлено несколько (до десяти) экземпляров микросхем данного типа.

### Задание на экспериментальную часть

1. Выбрать число реализаций  $N$  (значение  $N$  рекомендуется согласовывать с преподавателем, но в любом случае  $N \ge 50$ ).

2. Ознакомиться с физической моделью РЭУ - лабораторным макетом. Выяснить, какие допуски имеют первичные параметры: R1...R3,  $U_{cr\alpha 6}$ ,  $U_{\text{ntr}}$ . Используя опцию Генерирование случайных чисел в программе для ЭВМ lab8 (папка *TOKTuH*), определить случайные комбинации производственных отклонений первичных параметров и номер заменяемой интегральной микросхемы для *j*-й реализации РЭУ ( $j = 1, 2, ..., N$ ). При возникно-

вении трудностей в получении случайных чисел на ЭВМ следует обратиться к таблицам, приведенным в приложении 8. При использовании таблиц выбор чисел можно начинать с любой точки фрагмента таблицы и двигаться по строкам или столбцам.

Для ответа на вопрос, какие отклонения от номинальных должны иметь первичные параметры в *i*-й реализации, необходимо вначале выяснить, каковы предельные отклонения первичных параметров и каков закон распределения в пределах полей допусков параметров или, что то же самое, их относительных производственных погрешностей. Затем следует воспользоваться датчиком случайных чисел. Например, если допуск на параметр элемента имеет значение ±10 % и может быть принята гипотеза о нормальном распределении параметра, то необходимо воспользоваться датчиком случайных чисел, распределенных по нормальному закону в диапазоне  $-10...+10$ . Получив случайное число и принимая во внимание, что все поле допуска равномерно разбито на пять интервалов (табл. 8.2), можно указать дискретное значение отклонения, которое необходимо установить для данного параметра на модели (макете) в *ј*-й реализации РЭУ.

Предположим, что первичный параметр имеет допуск  $\pm 10$  % и распределен по нормальному закону, а для *j*-й реализации РЭУ с помощью генератора случайных чисел получено значение «-4,9». По табл. 8.2 определяем, что для рассматриваемого первичного параметра должно быть установлено дискретное значение, соответствующее интервалу -6...-2 %, то есть значение вблизи точки -4 %. Номер экземпляра микросхемы DA1 определяется с помощью равномерно распределенных случайных чисел в диапазоне от 1 до числа, соответствующего количеству интегральных микросхем, используемых для замены.

3. Используя физическую модель, выполнить N реализаций  $P_2Y$ .

Выполнение *j*-й реализации состоит в установке на модели случайного сочетания производственных отклонений первичных параметров, полученного для этой реализации, и измерении значения выходного параметра  $U_{\text{max}}$  ( $j = 1, 2, ..., N$ ). Для интегральной микросхемы включается нужный номер экземпляра.

4. С помощью программы lab8 выполнить статистическую обработку всех  $N$  реализаций, просмотреть гистограммы распределения выходного параметра  $U_{\text{bux}}$  при числе интервалов  $k =$   $= 5...7$  и выбрать ее рабочий вид. Выяснить правомерность использования гипотезы о нормальном распределении  $U_{\text{\tiny{BhX}}}$ .

5. С учетом результатов статистической обработки всех  $N$ реализаций назначить производственный допуск на выходной параметр РЭУ. Если назначаемый допуск не отвечает требованию заказчика, то необходимо принять  $\Delta_{np} = \Delta_{np}^{(3aK)}$  и выяснить, какой процент РЭУ сразу будет отвечать требованию.

Примечание. При выполнении этого пункта исходить из того, что из служебного назначения РЭУ заказчика устраивает допуск  $\Delta_{\text{mp}}^{(3a)}$  $= \pm 5 \%$ .

# Содержание отчета

1. Формулировка цели исследования.

2. Электрическая схема исследуемого РЭУ с указанием номинальных значений и предельных отклонений параметров элементов.

3. Результаты моделирования для *j*-й реализации: относительные отклонения параметров элементов (для элемента  $DA1$  номер экземпляра) и значения выходного параметра. Эту информацию привести в виде таблицы для первых пяти-семи реализаций РЭУ.

4. Результаты статистической обработки, полученные по данным всех N реализаций: среднее значение  $M(v)$ , CKO  $\sigma(v)$  и гистограмму распределения выходного параметра  $y \rightarrow U_{\text{max}}$  при числе интервалов  $k$  из диапазона  $k = 5...7$ .

5. Обоснованное заключение о значении производственного допуска на выходной параметр, выраженное как размерностью выходного параметра, так и относительным отклонением в процентах. Если производственный допуск придется устанавливать исходя из требований заказчика, то необходимо указать процент РЭУ, который сразу будет отвечать требованию к производственному допуску. Указанный процент РЭУ подтвердить расчетом.

6. Выводы по работе. Если производственный допуск устанавливался исходя из требований заказчика, то обязательно отразить вопрос о «судьбе» РЭУ, сразу не отвечающих требованию.

#### Литература

1. Боровиков, С. М. Теоретические основы конструирования, технологии и надежности: учебник для студентов инж.-техн. спец. вузов / С. М. Боровиков. – Мн. : Дизайн ПРО, 1998. – 336 с.

2. Фомин, А. В. Допуски в РЭА / А. В. Фомин, В. Ф. Борисов, В. В. Чермошенский. – М.: Сов. радио, 1973. – 129 с.

3. Фролов, А. Д. Теоретические основы конструирования и надежности радиоэлектронной аппаратуры / А. Д. Фролов. - М.: Высш. шк., 1970. - 488 с.

# Приложение 8

#### Таблицы случайных чисел

Таблина П.8.1

Числа, распределенные по нормальному закону

в диапазоне  $(-10...+10)$ 

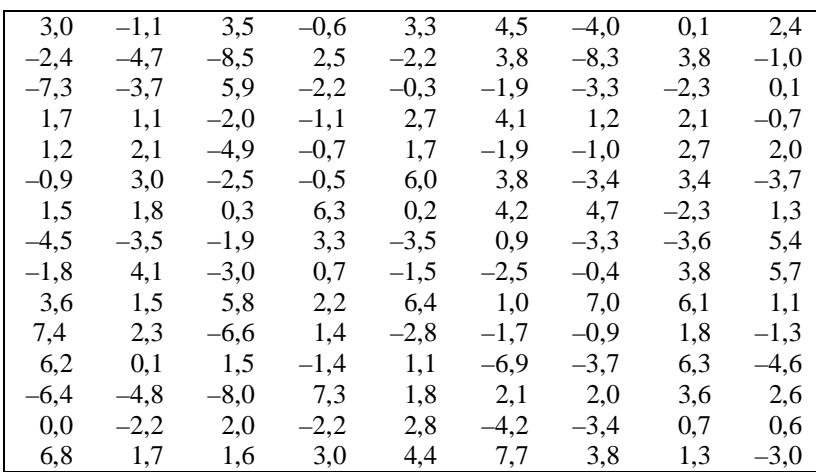

### Таблина П.8.2

### Числа, распределенные по закону равной вероятности в диапазоне  $(-5...+5)$

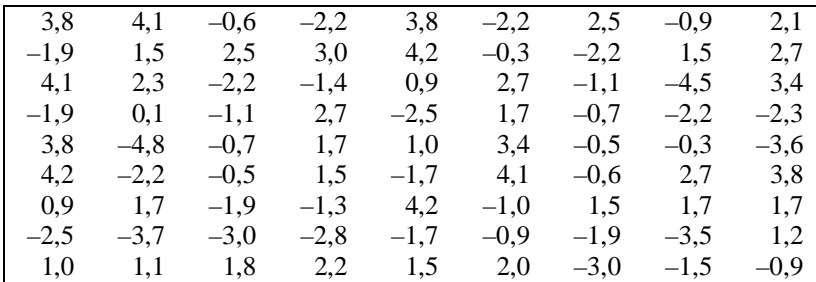

Окончание табл. П.8.2

| 3,8               | $-4,6$ | 0,0 | 1,7                  |             | $3,3$ $1,7$ $2,7$ $2,5$ $1,7$    |                   |        |               |
|-------------------|--------|-----|----------------------|-------------|----------------------------------|-------------------|--------|---------------|
| 4,2               | 2,6    | 0,7 |                      | 2,7 1,8 2,2 |                                  | $-1,4$            |        | $-2,2$ $-1,9$ |
| 0,9               | 0,6    |     | $-2,0$ $-0,3$ $-1,9$ |             |                                  | $-0.9$ 2.3 $-1.1$ |        | $-3,0$        |
| $-2.5$            |        |     |                      |             | $-3,0$ $-1,1$ $2,7$ $-3,0$ $1,5$ | 4,1               |        | $-0,6$ 2,0    |
| $\vert 1,0 \vert$ | $-3,6$ | 3,5 | 1,7                  | 2,4         | $-4,5$                           | 0,8               | $-0.5$ | 1,6           |

Таблица П83.

Числа, распределенные по закону равной вероятности в диапазоне (1...10)

| 5 | $\mathfrak{D}$ |                | 8  | 8  | っ  |   | 5  | $\mathfrak{D}$ | $\mathfrak{D}$ |                | 10 |   |   |
|---|----------------|----------------|----|----|----|---|----|----------------|----------------|----------------|----|---|---|
| 6 | 7              | 5              | 9  |    | 6  | 8 | 4  | 4              | 4              | 5              | 8  | 8 |   |
| 9 | 6              | 9              | 5  | 10 | 7  | 2 | 9  | 9              | 1              | 2              | 6  | 3 | Q |
|   | 6              | 7              | 7  | 10 | 8  | 4 | 4  | 5              | 3              | 7              | 8  | 3 | 8 |
|   | 9              | 3              | 4  | 2  | 3  | 4 |    |                | 3              | 5              | 2  | 6 | 3 |
|   | 2              | 9              | 9  | 6  | 10 | 8 | 5  | 5              | 9              | 2              | 6  | 6 | 9 |
| 8 | 7              | $\overline{4}$ | 10 | 9  | 10 | 8 | 8  | 8              | 8              | 6              | 6  | 6 | Q |
| 3 | 6              | $\overline{2}$ | 8  | 5  | 2  | 7 | 10 | 9              | 10             | 9              | 5  | 5 | 8 |
| 9 | 3              | 8              | 8  | 2  | 9  | 9 | 5  | 5              | 8              | 8              | 3  | 4 |   |
| 8 | 7              | 8              | 4  | 2  | 8  | 3 |    | 6              | 1              | $\mathfrak{D}$ | 9  | 5 |   |
|   | 9              |                | 5  | 9  | 5  | 2 | 2  |                | 8              |                |    | 5 | 3 |
|   |                | Q              |    |    |    | 5 | 3  |                | 6              | 6              | っ  |   |   |

# ЛАБОРАТОРНАЯ РАБОТА 9 **ОПРЕДЕЛЕНИЕ КОЭФФИЦИЕНТОВ ВЛИЯНИЯ ПЕРВИЧНЫХ ПАРАМЕТРОВ**

*Цель работы:* определение коэффициентов влияния первичных параметров (параметров элементов и функционального узла РЭУ) экспериментально-расчетным способом и сравнение полученных значений со значениями, найденными чисто аналитическими методами.

# **Теоретические сведения**

Если известна математическая модель вида

 $y = \varphi(x_1, x_2, ..., x_n),$  (9.1)

где *y* – выходной параметр;

 $x_1, x_2, \ldots, x_n$  – первичные параметры;

*n* – общее число учитываемых первичных параметров, то коэффициент влияния *В<sup>i</sup> i*-го первичного параметра можно определить из выражения

$$
B_i = \left(\frac{\partial y}{\partial x_i} \frac{x_i}{y}\right)_0.
$$
\n(9.2)

Нижний индекс «ноль» указывает на то, что после дифференцирования и умножения на *хi*/*у* в полученное выражение необходимо подставить средние (при симметричных допусках – номинальные) значения *x*1, *x*2, *…*, *xn*, если в выражении они еще останутся. Примеры определения *В<sup>i</sup>* приведены в [1, с. 97, 127; 2, с. 46].

Если выходной параметр *у* может быть представлен в виде отношения

$$
y = \frac{Q(x_1, ..., x_\delta)}{H(x_1, ..., x_n)} = \frac{Q}{H},
$$
\n(9.3)

где *Q*, *H* – многочлены, содержащие необязательно все *х<sup>i</sup>* , причем их степень может быть любой,

то коэффициент *В<sup>i</sup>* может быть вычислен по формуле

$$
B_i = m \frac{Q(x_i)}{Q} - l \frac{H(x_i)}{H},
$$
\n(9.4)

где *Q*(*xi*) и *H*(*xi*) – части многочленов *Q* и *H*, содержащие только *xi*;

 *m*, *l* – максимальные степени *x<sup>i</sup>* соответственно в *Q*(*xi*) и *H*(*xi*).

С применением формулы (9.4) можно ознакомиться в [1, с. 128, пример 4.9].

Коэффициенты влияния могут быть также определены методом приращения [1]. В этом случае пользуются формулой

$$
B_{i} \approx \frac{\Delta y}{\Delta x_{i}} \frac{x_{i}}{y_{i11}} = \frac{\varphi(x_{1}}{111}, \dots, x_{i}}{\Delta x_{i}} + \frac{\Delta x_{i}}{\Delta x_{i}}, \dots, x_{n}}{\Delta x_{i}} \frac{x_{i}}{y_{i11}}, \qquad (9.5)
$$

- где Δ*у* приращение выходного параметра с учетом знака после выполнения операции приращения *xi*;
	- $\Delta x_i$  задаваемое приращение (с учетом знака) *i*-го первичного параметра;
	- *х<sup>i</sup>* ном, *у*ном соответственно средние (номинальные) значения *i*-го первичного и выходного параметров;  $i = 1, ..., n$ .

59

Точность определения  $B_i$  зависит от приращения  $\Delta x_i$ . При решении практических задач  $\Delta x_i$  составляет обычно не более 1...2 % среднего (номинального) значения  $x_i$ . Примеры применения метода приведены в [1, с. 129; 2, с. 47].

Для определения коэффициентов влияния первичных параметров экспериментально-расчетным способом математическая модель (9.1) не нужна. В этом случае используется экземпляр РЭУ или его макет. Метод состоит в следующем. Интересующему первичному параметру  $x_i$  дают малое приращение  $\Delta x_i$  (желательно 1...2 %, но в любом случае не более  $\pm 5$  %), принимая во внимание знак прирашения. Остальные первичные параметры считают соответствующими средним (номинальным) уровням или же, если нет технических сложностей, устанавливают их средние значения. После выполнения операции приращения контролируют значение выходного параметра у. Коэффициент влияния первичного параметра  $x_i$  определяют по формуле

$$
B_i = \frac{\Delta y}{\Delta x_i} \frac{x_{i \text{ i} \text{ a}+}}{y_{i \text{ a}+}}\,,\tag{9.6}
$$

где  $x_i$ <sub>нач</sub>,  $y_{\text{Haq}}$  – соответственно значения первичного параметра  $x_i$  и выходного параметра у до выполнения операции приращения.

Значение  $\Delta y$  определяют так

 $\Delta y = \varphi(x_{1\text{ Hay}}, ..., x_{i\text{ Hay}} + \Delta x_i, ..., x_{n\text{ Hay}}) - y_{\text{Hay}}.$  $(9.7)$ 

Если все первичные параметры (включая параметр  $x_i$ ) до выполнения операции приращения  $x_i$  устанавливались равными средним (номинальным) значениям, то справедливы равенства

 $x_{i \text{ Hau}} = x_{i \text{ HOM}}$ ;  $i = 1, ..., n$ ;  $y_{\text{Hau}} = y_{\text{HOM}}$ .

# Описание лабораторного макета

Исследуемым РЭУ является неинвертирующий источник опорного напряжения, электрическая схема которого приведена на рис. 9.1.

В качестве выходного параметра у рассматривается выходное напряжение  $U_{\text{max}}$  исследуемого РЭУ, в качестве первичных параметров - сопротивления резисторов R1...R3, напряжение стабилизации  $U_{cr}$  элемента VD1 и напряжение питания  $U_{\text{num}}$  источника питания А1.

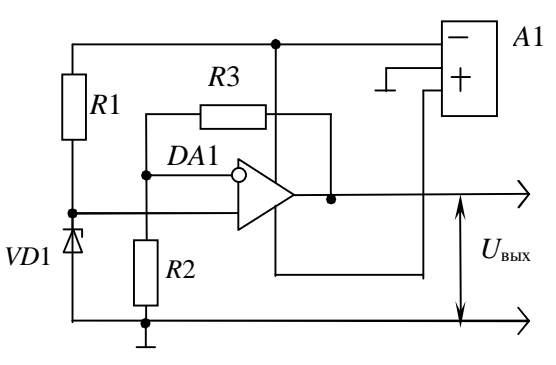

Рис. 9.1. Электрическая схема источника опорного напряжения

Исследуемое РЭУ представлено лабораторным макетом. Для наглядности на передней панели макета приведена электрическая схема устройства с указанием номинальных значений первичных параметров, значений допусков этих параметров и другой необходимой информации.

#### Залание на экспериментальную часть

1. Ознакомиться с лабораторным макетом: выяснить, каковы номинальные значения первичных параметров, в каких пределах можно задавать отклонения от этих значений, как контролировать приращения первичных параметров, как измерять выходной параметр.

2. Используя лабораторный макет, получить данные, необходимые для последующего расчета по формуле (9.6) коэффициентов влияния первичных параметров - сопротивлений резисторов R1...R3, напряжения стабилизации  $U_{cr}$  элемента VD1 и напряжения питания  $U_{\text{mtr}}$  источника питания  $A1$ .

В качестве значений  $x_i$  <sub>нач</sub> до выполнения операции приращения значений  $x_i$  использовать значения  $x_i$  HOM, в качестве  $y_{\text{Hau}}$  значение у<sub>ном</sub>.

Рекомендуемая последовательность получения экспериментальных данных:

- установить номинальные значения всех  $x_i$  и измерить значение у<sub>ном</sub>;

- для рассматриваемого  $x_i$  сделать малое приращение  $\Delta x_i$ , приняв во внимание знак приращения;

- измерить значение у, соответствующее приращению  $\Delta x_i$ .

3. По формуле (9.6) определить значения коэффициентов влияния первичных параметров. Для определения приращений  $\Delta y$ , подставляемых в формулу (9.6), использовать выражение (9.7).

4. Принимая во внимание математическую модель РЭУ, полученную в лабораторной работе 6, определить коэффициенты влияния первичных параметров R1...R3,  $U_{cr}$  и  $U_{\text{rwr}}$  двумя способами: по формуле (9.2) или (9.4) и методом приращений с использованием выражения (9.5).

Примечание. Если лабораторная работа 6 не выполнялась, то рекомендуется в качестве математической модели РЭУ рассматривать выражение, приводимое в литературе [2]:

$$
U_{\text{a}\hat{\mathfrak{g}}\hat{\mathfrak{g}}} = U_{\hat{\mathfrak{m}}}\frac{R2 + R3}{R2} \,. \tag{9.8}
$$

5. Сравнить значения коэффициентов влияния, полученные при выполнении пунктов 3 и 4. Объяснить расхождение значений.

6. Написать отчет по работе.

# Содержание отчета

1. Формулировка цели работы.

2. Электрическая схема исследуемого РЭУ с указанием номинальных значений и предельных отклонений первичных параметров.

3. Математическая модель РЭУ.

4. Экспериментальные данные, необходимые для определения коэффициентов влияния экспериментально-расчетным способом.

5. Значения коэффициентов влияния, полученные экспериментально-расчетным и аналитическим способами.

6. Выводы по работе с обязательным объяснением причин расхождения значений коэффициентов, полученных разными способами.

Ответ на пункты 4 и 5 следует дать в виде табл. 9.1.

### Таблина 9.1

Значения коэффициентов влияния первичных параметров

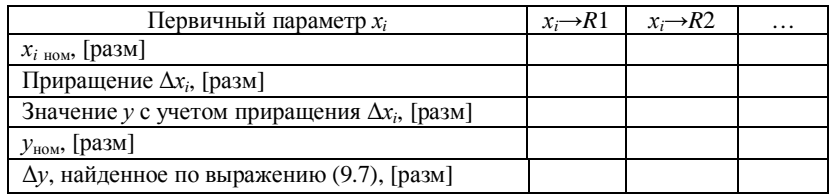

Окончание табл. 9.1

| Первичный параметр $x_i$            | $x_i \rightarrow R1$                          | $x \rightarrow R2$ | $\cdots$ |  |
|-------------------------------------|-----------------------------------------------|--------------------|----------|--|
| способом                            | $B_i$ , полученное экспериментально-расчетным |                    |          |  |
| $B_i$ , полученное<br>аналитически- | по формуле (9.2) или (9.4)                    |                    |          |  |
| ми методами                         | по формуле $(9.5)$                            |                    |          |  |

Примечание. Запись «[разм]» в табл. 9.1 означает размерность приводимой величины.

#### Литература

1. Боровиков. С. М. Теоретические основы конструирования. технологии и надежности: учебник для студентов инж.-техн. спец. вузов / С. М. Боровиков. – Мн. : Лизайн ПРО. 1998. – 336 с.

2. Нестеренко, Б. К. Интегральные операционные усилители: справ. пособие по применению / Б. К. Нестеренко. – М. : Энергоиздат, 1982. - 80 с.

### ЛАБОРАТОРНАЯ РАБОТА 10 ИССЛЕДОВАНИЕ ОТКЛОНЕНИЙ ВХОДНОГО ПАРАМЕТРА РЭУ МЕТОЛОМ МОНТЕ-КАРЛО С ИСПОЛЬЗОВАНИЕМ МАТЕМАТИЧЕСКОГО МОДЕЛИРОВАНИЯ

Цель работы: исследование вероятностного рассеивания выходного параметра РЭУ, обусловленного производственными погрешностями параметров элементов, и назначение на основе этого производственного допуска на выходной параметр.

Для достижения цели в работе реализуется метод Монте-Карло с использованием математического моделирования, при котором производственным изменениям подвергаются первичные параметры математической модели РЭУ.

### Теоретические сведения

При использовании математического моделирования методом Монте-Карло исходными данными должны быть: вероятностное описание первичных параметров  $x_1, x_2,..., x_n$  или их относительных производственных погрешностей  $\Delta x_1/x_1$ ,  $\Delta x_2/x_2$ , ...  $\Delta x_n/x_n$  и хотя бы приближенный вид математической модели

$$
y = \varphi(x_1, x_2, ..., x_n), \tag{10.1}
$$

где у - выходной параметр;

 $x_1, x_2, \ldots, x_n$  – первичные параметры;

 $n -$ общее число учитываемых первичных параметров. При моделировании РЭУ (процесса) методом Монте-Карло можно выделить следующие этапы [1]:

1. Получение случайной комбинации значений первичных параметров  $x_1, x_2, ..., x_n$  для *j*-й реализации процесса, *j* = 1, 2, ...  $N$ , где  $N$  – общее число реализаций процесса. Это осуществляется с учетом средних (номинальных) значений и допусков первичных параметров, а также законов их распределения в пределах полей допусков.

Реализацию первичных параметров получают, используя характеристики (параметры) законов их распределения, например при нормальном законе это *т* и  $\sigma$ , при равномерном – *а* и *b*, при экспоненциальном -  $\lambda$  [1]. Поэтому, чтобы смоделировать первичный параметр, распределенный по тому или иному закону, надо вначале найти характеристики закона распределения, которые определенным образом связаны со средним значением  $M(x)$  и СКО  $\sigma(x)$  рассматриваемого параметра х  $(\text{табл.10.1}).$ 

Таблица 10.1

Законы распределения параметров

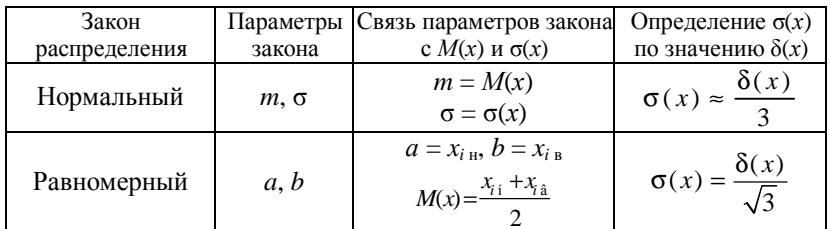

2. Подставление полученной случайной комбинации значений  $x_1, x_2, ..., x_n$  в математическую модель вида (10.1) и определение значения у для *j*-й реализации РЭУ.

3. Проведение *N* реализаций РЭУ и получение ряда значений  $y_1, y_2, ..., y_N$ .

Требуемое число реализаций *N* может быть определено по формуле  $(10.2)$  [1, 2]

$$
N \ge \frac{4(\sigma(y))^{2}}{\Delta^{2}},
$$
\n(10.2)

где  $\sigma(y)$  – СКО выходного параметра;

 $\Delta$  - заданная (до начала моделирования) абсолютная погрешность определения среднего значения выходного параметра.

 $CKO \sigma(v)$  вначале определяют приближенно по результатам некоторого числа реализаций РЭУ ( $N \approx 1000$ ), затем по мере накопления числа реализаций его уточняют. Когда условие (10.2) выполняется, моделирование заканчивают.

4. Статистическая обработка ряда  $y_1, y_2, ..., y_N$ . Используют классические формулы

$$
M(y) = \frac{1}{N} \sum_{j=1}^{N} y_j; \qquad \sigma(y) = \sqrt{\frac{\sum_{j=1}^{N} (y_j - M(y))^2}{N - 1}}, \qquad (10.3)
$$

где  $N$  – общее число реализаций РЭУ;

 $y_i$  - значение выходного параметра в *j*-й реализации P<sub>3</sub>y.

Среднее значение  $M(y)$  обычно принимается за номинальное значение выходного параметра. Основываясь на СКО  $\sigma(v)$ , назначают допуск на выходной параметр (см. лабораторную работу 8).

# Исследуемое РЭУ и его математическая модель

Исследуемым РЭУ является неинвертирующий источник опорного напряжения, электрическая схема которого приведена на рис. 10.1.

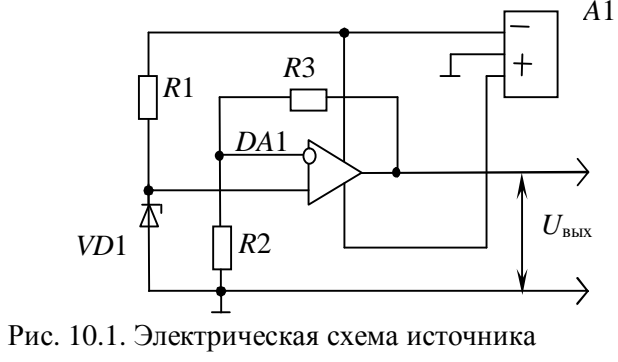

опорного напряжения

В качестве выходного параметра у рассматривается выходное напряжение  $U_{\text{max}}$  (рис. 10.1), в качестве первичных параметров - сопротивления резисторов  $R1...R3$ , напряжение стабилизации  $U_{cr}$  элемента VD1 и напряжение питания  $U_{\text{num}}$  источника питания А1.

Математической моделью РЭУ является уравнение регрессии, построенное для выходного параметра  $U_{\text{\tiny{RHX}}}$  в лабораторной работе 6. Если лабораторная работа 6 не выполнялась, то необходимо использовать выражение, приводимое в литературе [3]:

$$
U_{\text{BMX}} = U_{\text{cr}} \frac{R2 + R3}{R2}.
$$
 (10.4)

#### Залание на экспериментальную часть

1. Ознакомиться со схемой исследуемого РЭУ.

2. Уточнить математическую модель РЭУ: выяснить, что рассматривается в качестве выходного параметра, какие параметры являются первичными и каковы их номинальные значения и производственные допуски.

Если в качестве математической модели РЭУ используется уравнение регрессии, построенное в лабораторной работе 6, то необходимая информация должна заимствоваться из этой лабораторной работы. При использовании в качестве математической модели выражения (10.4) следует брать данные из табл. 10.2. Таблина 10.2

Информация о параметрах элементов

| Элемент<br>электрической<br>схемы | Первичный<br>параметр | Номинальное<br>значение и допуск | Закон<br>распределения           |
|-----------------------------------|-----------------------|----------------------------------|----------------------------------|
| R <sub>2</sub>                    | R <sub>2</sub>        | 10 кОм $\pm$ 10 %                | Устанавливается<br>путем анализа |
| R <sub>3</sub>                    | R3                    | 5,1 $kOM \pm 5$ %                | То же                            |
| VD1                               | Uет                   | $3.3 B \pm 10 \%$                | Нормальный                       |

3. Подготовить информацию, необходимую для получения на ЭВМ случайных реализаций первичных параметров. При выполнении этого пункта следует руководствоваться табл. 10.2.

4. Определить требуемое число реализаций РЭУ, пользуясь формулой (10.2).

Примерное значение  $\sigma(y)$  определяется по результатам обработки начального числа  $(N_1)$  реализаций. На требуемое число реализаций  $N$  заметно влияет допустимая ошибка  $\Delta$  (формула (10.2)). Значение Д, как правило, не известно. Его выбор может быть сде-

лан следующим образом. Принимая во внимание функциональное назначение РЭУ и физический смысл выходного параметра  $v \rightarrow U_{\text{max}}$ , определяют, какое значение половины поля допуска  $\delta(v)$ , устанавливаемое на этот параметр, может быть приемлемым для практики. В качестве  $\Delta$  следует взять такое значение, которое как минимум в 20...100 раз меньше  $\delta(v)$ :

 $\Delta \leq (0.01...0.05)\delta(y).$ 

Значение  $\delta(v)$  принять исходя из производственного допуска на выходной параметр  $U_{\text{max}}$ , приемлемого для практики:  $\Delta_{\text{m}} = \pm 5$  %.

5. Используя программу моделирования РЭУ на ЭВМ (lab10 в папке ТОКТиН), выполнить требуемое число реализаций. Общее число реализаций должно быть не менее, чем значение N, найденное по формуле (10.2) в пункте 4.

6. С помощью программы *lab*10 выполнить статистическую обработку всех *N* реализаций РЭУ: получить значения  $M(y)$  и σ(γ), просмотреть гистограммы распределения выходного параметра  $y \rightarrow U_{\text{max}}$  при сопоставимом числе интервалов и выбрать ее рабочий вид.

Рекомендация. При числе наблюдений выходного параметра (реализаций РЭУ), превышающем значение  $N > 500...1000$ , количество интервалов k, используемых для построения гистограммы, примерно берут из диапазона  $k = 15...25$ .

7. С учетом значения  $\sigma(y)$ , найденного в пункте 6, и гипотезы о нормальном распределении выходного параметра  $y \to U_{\text{max}}$ определить половины полей производственного разброса  $\delta(y)$  и  $\delta(\Delta y/y)$ , соответствующие вероятности 0,9973.

8. Назначить производственный допуск на выходной параметр РЭУ. Если назначаемый допуск не отвечает требованию заказчика, то необходимо принять  $\Delta_{np} = \Delta_{np}^{(3aK)}$  и выяснить, какой процент РЭУ сразу будет отвечать требованию.

Примечания:

1. Этот пункт лабораторной работы выполняется только по указанию преподавателя.

2. При выполнении пункта пользоваться тем, что, исходя из служебного назначения РЭУ, заказчика устраивает допуск  $\Delta_{\rm m}^{\text{(3aK)}} = \pm 5$  %.

3. Для определения процента РЭУ, сразу отвечающих требованию к производственному допуску на выходной параметр, следует воспользоваться указаниями лабораторной работы 8.

9. С учетом производственных допусков первичных параметров определить аналитическим вероятностным методом характеристику  $\delta(\Delta v/v)$ , соответствующую вероятности 0.9973. (Эта часть задания лабораторной работы выполняется по указанию преподавателя во внеурочное время).

Приемы определения производственных допусков на выходные параметры вероятностным методом подробно рассмотрены в  $[1, 4, 5]$ .

10. Сравнить значения характеристик  $\delta(\Delta y/y)$ , полученных методом Монте-Карло с использованием математического моделирования РЭУ и аналитическим вероятностным методом. Объяснить причину расхождения.

11. Написать отчет по работе.

# Содержание отчета

1. Формулировка цели исследования.

2. Электрическая схема исследуемого РЭУ, его математическая модель с указанием номинальных значений и предельных отклонений первичных параметров.

3. Информация, используемая для моделирования на ЭВМ случайных реализаций первичных параметров. Привести в виде табл. 10.3.

Таблина 10.3

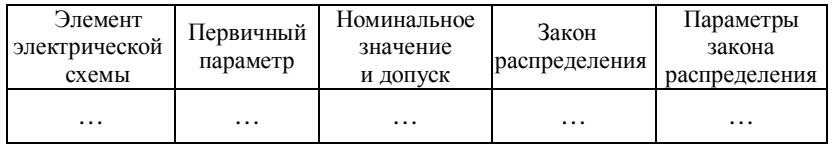

Информация об элементах

4. Результаты математического моделирования РЭУ для *j*-й реализации: случайные реализации первичных параметров и значение выходного параметра, полученное с помощью математической модели РЭУ для этой реализации. Информацию привести в виде табл. 10.4 для первых пяти реализаций РЭУ.

Таблица 10.4

Математическое моделирование РЭУ

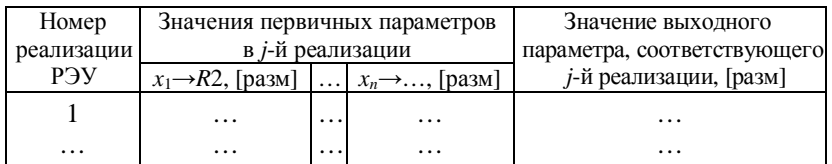

5. Результаты статистической обработки на ЭВМ всех  $N$  реализаций РЭУ: среднее значение  $M(v)$  и СКО  $\sigma(v)$  выходного параметра, а также гистограмма его распределения.

6. Обоснованное заключение о значении производственного допуска на выходной параметр, выраженное как размерностью выходного параметра, так и относительным отклонением в процентах. Если производственный допуск придется устанавливать исходя из требований заказчика, то необходимо указать процент РЭУ, который сразу будет отвечать требованию к производственному допуску. Указанный процент РЭУ подтвердить расчетом.

Примечание. Этот пункт приводится только в случае выполнения пункта 8 рубрики «10.4. Задание на экспериментальную часть».

7. Значения характеристик  $\delta(y)$  и  $\delta(\Delta y/y)$  выходного параметра  $y \rightarrow U_{\text{max}}$ , найденных с использованием результатов математического моделирования РЭУ, и значение характеристики  $\delta(\Delta v/v)$ , рассчитанной вероятностным методом. Значения характеристик должны соответствовать вероятности 0,9973.

8. Выводы по работе. Обязательно привести объяснение причин расхождения характеристик  $\delta(\Delta y/y)$ , полученных методом Монте-Карло с использованием математического моделирования РЭУ и аналитическим вероятностным методом.

#### Литература

1. Боровиков, С. М. Теоретические основы конструирования, технологии и надежности: учебник для студентов инж.-техн. спец. вузов / С. М. Боровиков. - Мн. : Дизайн ПРО, 1998. - 336 с.

2. Боровиков, С. М. Теоретические основы конструирования, технологии и надежности. Сборник задач : учеб. пособие для вузов / С. М. Боровиков, А. В. Погребняков. - Мн. : БГУИР,  $2001 - 124$  c.

3. Нестеренко, Б. К. Интегральные операционные усилители: справ. пособие по применению / Б. К. Нестеренко. – М. : Энергоиздат, 1982. - 80 с.

4. Фомин, А. В. Допуски в РЭА / А. В. Фомин, В. Ф. Борисов, В. В. Чермошенский. - М.: Сов. радио, 1973. - 129 с.

5. Фролов, А. Д. Теоретические основы конструирования и надежности радиоэлектронной аппаратуры / А. Д. Фролов. - М.: Высш. шк., 1970. - 488 с.

### ЛАБОРАТОРНАЯ РАБОТА 11 **МОДЕЛИРОВАНИЕ НА ЭВМ БЕЗОТКАЗНОСТИ РЭУ ПРИ РАЗЛИЧНЫХ ЗАКОНАХ РАСПРЕДЕЛЕНИЯ ВРЕМЕНИ ДО ОТКАЗА ЭЛЕМЕНТОВ**

*Цель работы:* определение показателей надежности РЭУ моделированием на ЭВМ отказов элементов.

Для достижения цели необходимо:

- ознакомиться с математическим описанием основных законов распределения времени до отказа элементов;

- определить показатели надежности РЭУ, используя результаты моделирования отказов элементов при различных законах распределения их времени до отказа.

### **Теоретические сведения**

*Продолжительность работы изделия* (элемента, устройства и прочего), измеренную в часах, циклах переключения или других единицах, в технике называют *наработкой*. В радиоэлектронике наработка элементов и устройств в большинстве случаев выражается в часах. Для некоторых элементов (переключателей, реле и других) наработка может измеряться в циклах переключения.

В теории и практике надежности часто интересуются *наработкой* изделий *до отказа*. В качестве наработки элементов до отказа рассматривается суммарное время (без учета перерывов) с момента начала эксплуатации до момента возникновения отказа. В этом случае наработку до отказа обычно называют временем безотказной работы или временем до отказа.

Известно, что отказ элементов РЭУ по своей физической сущности является событием случайным [1]. Случайной величиной, описывающей отказ, является время до отказа. Для математического описания времени до отказа элементов (кратко говорят – описания отказов) наиболее часто применяют следующие законы: *экспоненциальный*, *нормальный*, *Вейбулла* (табл. 11.1)*.*

*Экспоненциальный закон* долгое время использовался для описания времени до отказа большинства элементов РЭУ. В последнее время установлено, что время до отказа ряда элементов лучше описывается другими законами – нормальным, Вейбулла, логарифмически нормальным.

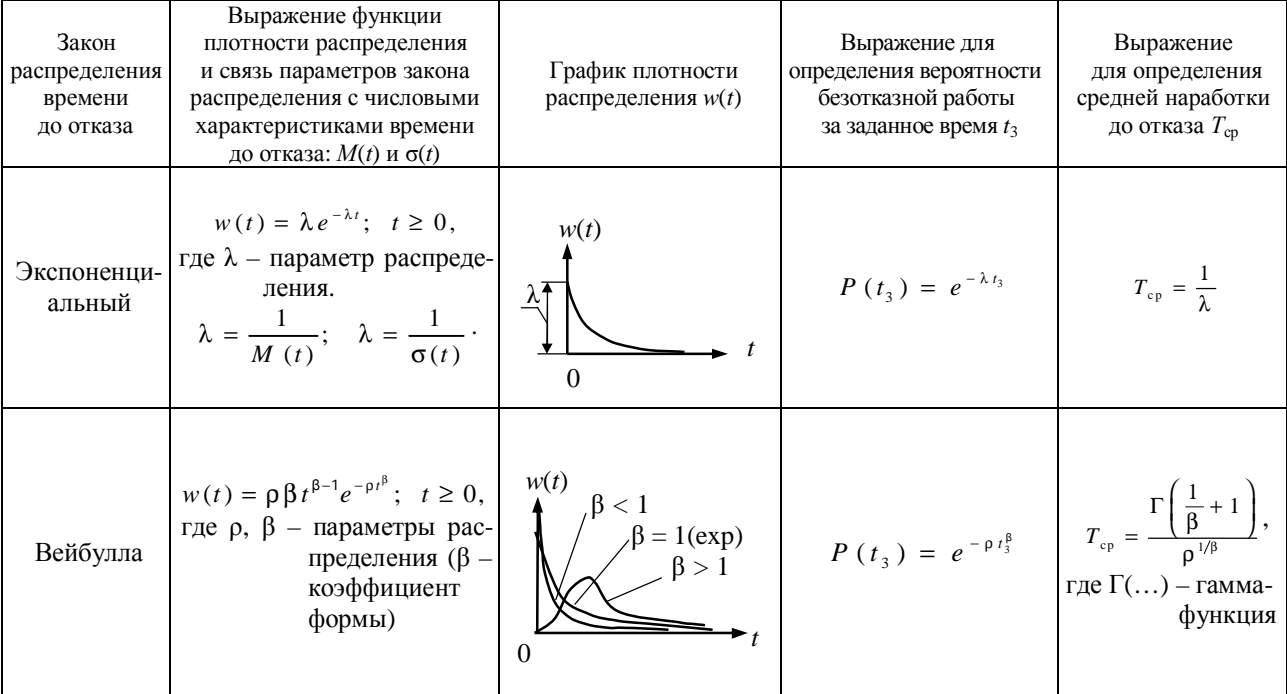

72

Окончание табл. 11.1

| Закон<br>распределения<br>времени<br>до отказа | Выражение функции плотности<br>распределения и связь параметров<br>закона распределения<br>с числовыми характеристиками<br>времени до отказа: $M(t)$ и $\sigma(t)$                                                                                                    | График плотности<br>распределения $w(t)$ | Выражение для определения<br>вероятности безотказной работы<br>за заданное время t <sub>3</sub>                                                                                 | Выражение<br>для определения<br>средней<br>наработки<br>до отказа $T_{\rm cp}$ |
|------------------------------------------------|----------------------------------------------------------------------------------------------------|------------------------------------------|----------------------------------------------------------------------------------------------------|--------------------------------------------------------------------------------|
| Нормальный                                     | $w(t) = \frac{1}{\sigma_t \sqrt{2\pi}} \exp\left(-\frac{(t - t_{\text{min}})^2}{2\sigma_t^2}\right);$<br>$t \geq 0$ ,<br>где $t_{cp}$ , $\sigma_t$ – параметры распре-<br>деления<br>$\begin{cases} t_{\tilde{\mathsf{n}}\tilde{\mathsf{o}}} = M(t), \\ \sigma_t = \sigma(t) \end{cases}$ | w(t)<br>$t_{\rm cp}$                     | $P(t_3) = \Phi\left(\frac{t_{\hat{\text{n}}\hat{\text{o}}} - t_3}{\sigma}\right),$<br>где Ф() - функция стандарт-<br>ного нормального<br>распределения<br>$(m = 0, \sigma = 1)$ | $T_{\text{cp}} \approx t_{\text{cp}}$                                          |

Примечание. Функцию Ф (...) обычно называют «нормальная функция распределения», для нее численными методами получена таблица значений (см., например [1, с. 296]).

При  $\beta = 1$  распределение Вейбулла (табл. 11.1) превращается в экспоненциальное распределение, при  $\beta > 2...3$  – приближается к нормальному закону.

Распределение Вейбулла хорошо описывает время до отказа большинства полупроводниковых приборов и интегральных микросхем ( $\beta$  < 1), а также некоторых механических элементов ( $\beta$  > 1).

Отказы некоторых типов элементов неплохо описываются нормальным законом распределения. Так как наработка до отказа - величина сугубо положительная, то распределение является не чисто нормальным, а усеченным нормальным. Усеченным его называют потому, что область отрицательных значений наработки, как не имеющую физического смысла, отбрасывают (отсекают).

Нормальный закон распределения характерен для элементов, работа которых сопровождается заметными процессами старения и износа (электронно-лучевые трубки, кинескопы, тумблеры, переключатели и т. п.).

Для элементов, отказ которых происходит в результате усталостного разрушения, наработка до отказа описывается логарифмически нормальным законом.

Зная плотность распределения времени до отказа  $w(t)$ , можно определить вероятность безотказной работы элемента для любого заданного интервала времени  $t_3$ . Из рис. 11.1 видно, что эта вероятность  $P(t_3)$  численно равна площади под кривой  $w(t)$ , лежащей правее точки  $t = t_3$  (заштрихованная область), поэтому можно записать:

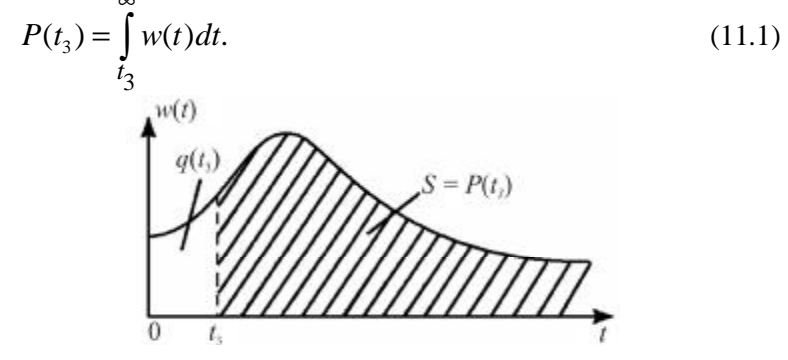

Рис. 11.1. К определению вероятности безотказной работы и вероятности отказа

Применяя выражение (11.1), можно получить формулы для определения  $P(t_3)$  для любых законов распределения времени до отказа (табл. 11.1).

Среднюю наработку до отказа элемента, определяемую как математическое ожидание наработки до отказа, можно вычислить так

$$
T_{\text{ad}} = \int_{0}^{\infty} P(t) dt.
$$
 (11.2)

С учетом выражения (11.2) получены формулы для определения  $T_{\rm cn}$  для основных законов распределения времени до отказа (табл. 11.1).

При решении практических задач по оценке показателей надежности РЭУ аналитические расчеты могут оказаться весьма трудоемкими либо ими вообще нельзя будет воспользоваться. В этих случаях поставленные задачи удобно решать моделированием отказов элементов на ЭВМ.

Пусть РЭУ состоит из и элементов. При моделировании значение (реализацию) случайного времени до отказа t<sub>i</sub> i-го элемента получают с учетом закона распределения этого времени, используя формулы, приведенные в [1, табл. 9.1, с. 270]. Выполняя моделирование надежности РЭУ в *j*-й реализации, для всех *n* элементов с учетом законов распределения их времени до отказа получают значения случайных наработок до отказа  $t_1^{(j)}$ ,  $t_2^{(j)}$ , ...  $t_n^{(j)}$ . Считают, что отказ РЭУ в *j*-й реализации наступает при отказе хотя бы одного из п элементов. Поэтому за отказ всего РЭУ в ј-й реализации принимают отказ элемента, имеющего минимальную наработку до отказа:

$$
j = \min(r_1^{(j)}, t_2^{(j)}, \ldots, t_n^{(j)}),
$$

где  $t_i^{(j)}$  – наработка до отказа *i*-го элемента в *j*-й реализации P<sub>3V</sub>

Таким способом получают *N* реализаций РЭУ и, следовательно,  $N$  значений времени до отказа РЭУ.

Количественные показатели безотказности РЭУ получают путем статистической обработки всех N значений времени до отказа РЭУ  $t_i$ ;  $j = 1, 2, ..., N$ .

Среднее время до отказа (среднее время безотказной работы) РЭУ определяют по формуле

$$
\dot{Q}_{60} = \frac{1}{N} \sum_{j=1}^{N} t_j.
$$
\n(11.3)

Вероятность безотказной работы за заданное время  $t_3$  находят так

$$
D(t_3) = \frac{N - N(t_3)}{N},\tag{11.4}
$$

где  $N(t_3)$  – количество реализаций РЭУ, для которых оказа-ЛОСЬ  $t_i < t_3$ .

Для определения гамма-процентной наработки до отказа можно использовать следующий алгоритм. Значения  $t_i$  ( $i = 1, 2,$ ..., N), полученные при моделировании, располагают по убыванию. В итоге получают массив  $T_1 \geq T_2 \geq \ldots \geq T_N$ . Элементом этого массива под номером (у/100) М определяется значение гамма-процентной наработки до отказа.

В лабораторной работе показатели надежности (а конкретно безотказности) РЭУ определяются по результатам моделирования времени до отказа элементов. Со структурной схемой алгоритма моделирования надежности РЭУ на ЭВМ и пояснением этой схемы можно ознакомиться в [1, с. 292-293, рис. 9.12].

Программа моделирования надежности РЭУ на ЭВМ позволяет получать случайные значения наработок до отказа, отвечающих следующим законам распределения: экспоненциальному, нормальному, Вейбулла. Для получения последовательности чисел (времени до отказа), распределенных по указанным законам, используются функциональные преобразования последовательности равномерно распределенных случайных чисел в диапазоне (0...1), генерируемых с помощью встроенной функции *random* (табл. 11.2).

В табл. 11.2 символом г обозначены стандартные равномерно распределенные случайные числа в диапазоне (0...1).

Таблица 11.2

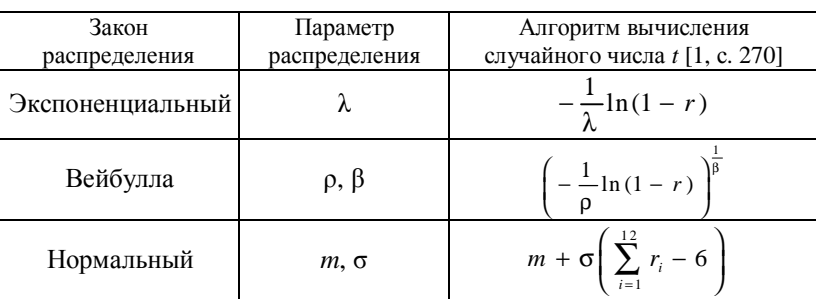

Формулы моделирования

Для исследования влияния параметров законов распределения на показатели надежности элемента необходимо принять, что в РЭУ содержится всего один элемент.

Лля повышения достоверности показателей надежности, определяемых по результатам моделирования, число реализаций  $N$ следует брать не менее 500...1000. В то же время лучшая наглядность процесса отказа элементов на экране дисплея обеспечивается при небольших значениях N. Для наглядной демонстрации процесса моделирования рекомендуется использовать значение  $N = 100$ .

#### Задание на экспериментальную часть

1. Используя моделирование на ЭВМ отказов элементов (программа lab8 в папке *TOKTuH*), получить данные, на основании которых сравнить показатели  $P(t_3)$  для времени  $t_3 = 5000$  ч двух элементов, взятых из партий, имеющих нормальные законы распределения времени до отказа, но с различными значениями параметров распределения  $t_{\rm cp}$  и  $\sigma_t$ .

2. Используя моделирование на ЭВМ отказов элементов (программа *lab*8), получить данные, на основании которых определить показатели  $T_{\rm cp}$ ,  $T_{\gamma}$  и  $P(t_3)$  для РЭУ в случае, если элементы имеют различные законы распределения времени до отказа.

Примечание. При выполнении пунктов 1 и 2 следует руководствоваться рекомендациями табл. 11.3 и указаниями программы для **HBM** lab<sub>8</sub>.

Таблина 11.3

### Выбор условий моделирования

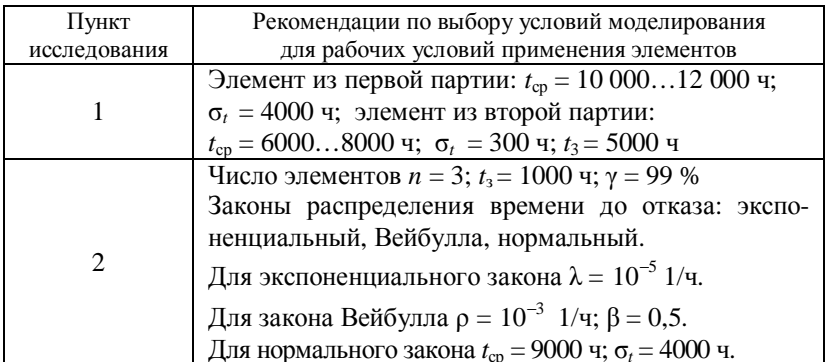

3. Используя один из источников [1, 2], выполнить аналитический расчет показателей надежности  $T_{\rm cn}$ ,  $T_{\gamma}$  и  $P(t_3)$  для условий, указанных в табл. 11.3. В случае нехватки времени этот пункт лабораторной работы может выполняться во внеурочное время.

4. Написать отчет по работе.

# Содержание отчета

1. Формулировка цели лабораторной работы.

2. Результаты исследования надежности (вероятности безотказной работы) двух элементов, имеющих нормальное распределение времени до отказа, но с разными значениями параметров  $t_{\rm cn}$  и  $\sigma_t$ , а также объяснение с помощью геометрической интерпреташии (плотностей распределения) кажущегося парадокса: элемент, взятый из партии с меньшим значением среднего времени безотказной работы  $(t_{\rm cp})$  имеет большую вероятность безотказной работы для времени  $t_3 = 5000$  ч.

3. Сравнительная оценка показателей безотказности  $T_{\rm cp}$ ,  $T_{\rm y}$  и  $P(t_3)$ , полученных аналитическим способом (расчетом) и найденных с помошью моделирования на ЭВМ отказов элементов.

Примечание. Ответ на пункт 3 следует дать в виде табл. 11.4.

4. Выводы по работе с обязательным объяснением причины расхождения показателей  $T_{cp}$  и  $P(t_3)$ , полученных расчетно-аналитическим методом и найденных с использованием моделирования на ЭВМ отказов элементов.

Таблина 11.4

Сравнение показателей безотказности РЭУ

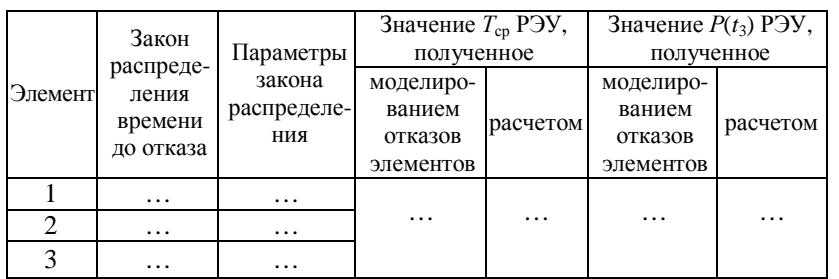

### Литература

1. Боровиков, С. М. Теоретические основы конструирования, технологии и надежности: учебник для студентов инж.-техн. спец. вузов / С. М. Боровиков. - Мн. : Дизайн ПРО, 1998. - 336 с.

2. Боровиков, С. М. Теоретические основы конструирования, технологии и надежности. Сборник задач : учеб. пособие для вузов / С. М. Боровиков, А. В. Погребняков. – Мн. : БГУИР,  $2001 - 124$  c.

3. Надежность в технике, основные понятия. Термины и определения: ГОСТ 27.00-289. - М.: Изд-во стандартов, 1990.

# ЛАБОРАТОРНАЯ РАБОТА 12 МОЛЕЛИРОВАНИЕМ НА ЭВМ БЕЗОТКАЗНОСТИ РЭУ ПРИ ЭКСПОНЕНЦИАЛЬНОМ ЗАКОНЕ РАСПРЕДЕЛЕНИЯ ВРЕМЕНИ ДО ОТКАЗА ЭЛЕМЕНТОВ

Цель работы: определение моделированием на ЭВМ показателей надежности РЭУ при экспоненциальном законе распределения времени до отказа элементов.

# Теоретические сведения

В настоящее время в 90-95 % случаев расчет показателей безотказности РЭУ выполняют в предположении экспоненциального закона распределения времени до отказа элементов. Формулы для расчета показателей безотказности элементов в этом случае соответствуют формулам табл. 11.1 (с. 73-74 данного пособия).

# Задание на экспериментальную часть

1. Используя моделирование на ЭВМ отказов элементов (программа *lab*12 в папке *TOKTuH*), получить данные, на основании которых построить график зависимости показателя  $T_{\rm cp}$  от параметра λ экспоненциального распределения времени до отказа элемента. Для построения графика использовать 5-7 точек.

2. Используя моделирование на ЭВМ отказов элементов, определить показатели  $T_{\rm cp}$ ,  $T_{\gamma}$  и  $P(t_3)$  для РЭУ в случае, если все элементы имеют экспоненциальный закон распределения времени до отказа.

Примечание. При выполнении заданий пунктов 1 и 2 следует руководствоваться рекомендациями табл. 12.1 и указаниями программы для ЭВМ lab12.

# Таблица 12.1

Условия моделирования отказов элементов

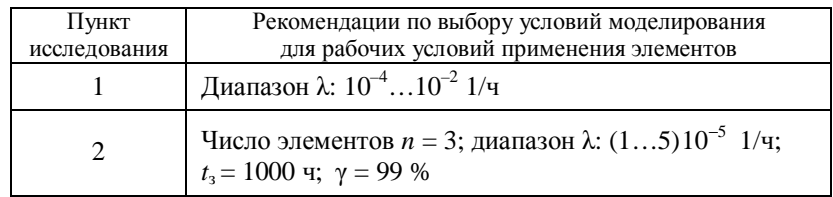

3. Используя один из источников [1, 2], выполнить аналитический расчет показателей надежности  $T_{cn}$  и  $P(t_3)$  для условий, указанных в табл. 12.1.

4. Написать отчет по работе.

# Содержание отчета

1. Формулировка цели лабораторной работы.

2. Таблица с координатами экспериментальных точек (по результатам моделирования), используемыми для построения графика зависимости  $T_{\rm cp} = f(\lambda)$ .

3. График зависимости  $T_{\rm cp} = f(\lambda)$ , построенный по данным таблицы, приводимой в пункте 2. При построении графика необходимо на координатную сетку нанести экспериментальные точки и провести аппроксимирующую линию, математическое выражение которой должно быть получено в программе *lab*8 (папка ТОКТиН) и записано на свободном поле координатной сетки.

4. Сравнительная оценка показателей безотказности  $T_{\rm co}$  и  $P(t_3)$ , полученных аналитическим способом (расчетом) и найденных с помощью моделирования на ЭВМ отказов элементов для случая экспоненциального распределения времени до отказа.

Примечание. Ответ на пункт 4 следует дать в виде табл. 12.2.

Таблина 12.2

Сравнение показателей безотказности РЭУ

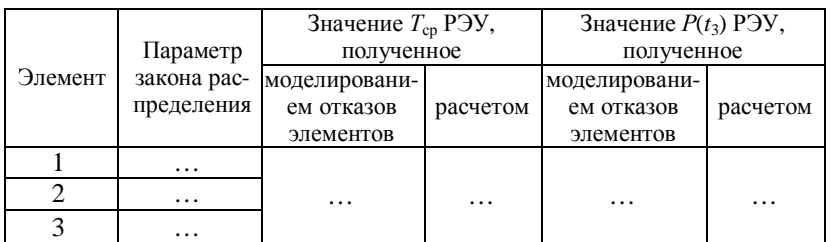

5. Выводы по работе с обязательным объяснением причины расхождения показателей  $T_{\rm cp}$  и  $P(t_3)$ , полученных расчетно-аналитическим методом и найденных с использованием моделирования на ЭВМ отказов элементов.

### Литература

1. Боровиков, С. М. Теоретические основы конструирования, технологии и надежности: учебник для студентов инж.-техн. спец. вузов / С. М. Боровиков. - Мн. : Дизайн ПРО, 1998. - 336 с.

2. Боровиков, С. М. Теоретические основы конструирования, технологии и надежности. Сборник задач: учеб. пособие для вузов / С. М. Боровиков, А. В. Погребняков. – Мн. : БГУИР,  $2001. - 124$  c.

3. Надежность в технике, основные понятия. Термины и определения: ГОСТ 27.002-89. - М.: Изд-во стандартов, 1990.

# **Оглавление**

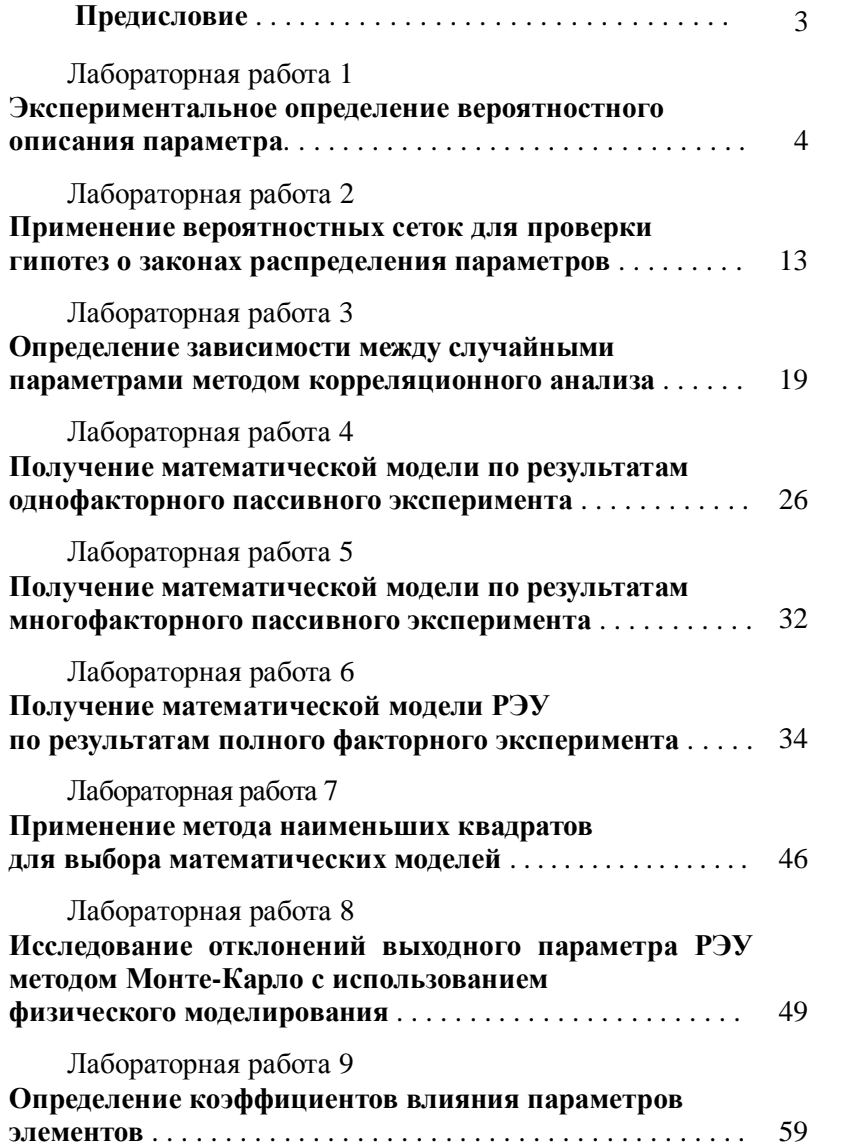

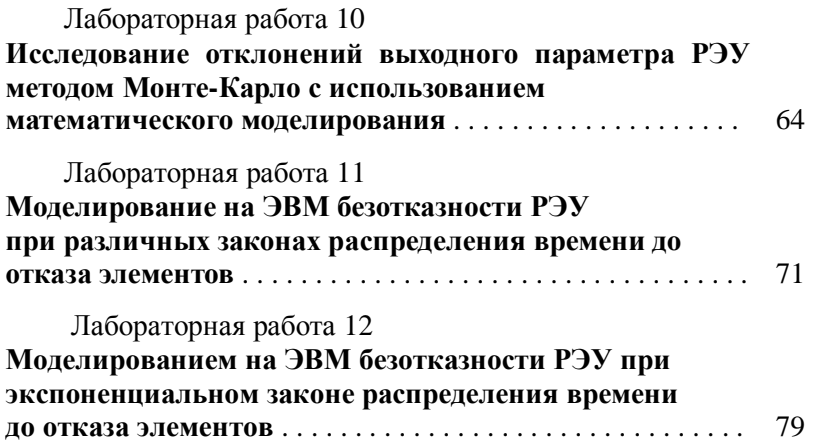

Учебное издание

**Боровиков** Сергей Максимович **Шпак** Иван Ильич **Шнейдеров** Евгений Николаевич **Матюшков** Владимир Егорович **Гонов** Александр Николаевич

# **ТЕОРЕТИЧЕСКИЕ ОСНОВЫ КОНСТРУИРОВАНИЯ, ТЕХНОЛОГИИ И НАДЕЖНОСТИ**

Лабораторный практикум для студентов специальности 1-08 01 01-02 «Профессиональное обучение. (Радиоэлектроника)»

Под редакцией С. М. Боровикова

Ответственный за выпуск О. П. Козельская Редактор О. А. Артемчик Корректор Г. Л. Говор Компьютерная верстка А. А. Кирильчик

Подписано в печать 16.04.2010. Формат 60 $\times$ 84 $^1/_{16}$ . Бумага писчая. Ризография. Усл. печ. л. 4,88. Уч.-изд. л. 3,29. Тираж 70 экз. Заказ 44.

Издатель и полиграфическое исполнение: учреждение образования «Минский государственный высший радиотехнический колледж» ЛИ № 02330/0494033 от 08.01.2009. Пр. Независимости, 62, 220005, Минск.